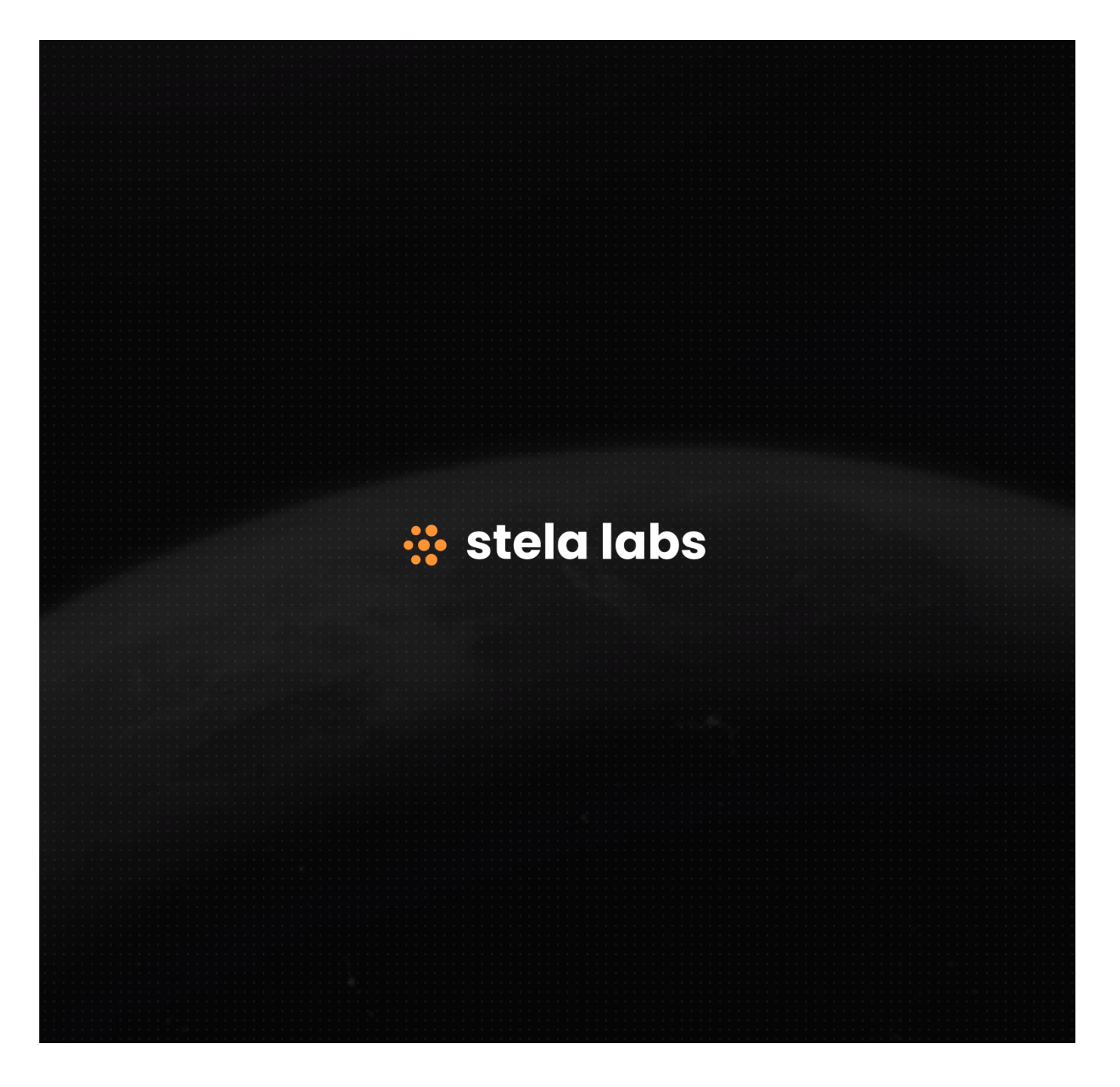

# PROJECT Backd Protocol

<span id="page-0-0"></span>CLIENT

Backd

DATE

June 2022

**REVIEWERS** AkrAn

# **Table of Contents**

- [Details](#page-0-0)
- [Issues Summary](#page-2-0)
- [Executive](#page-2-1) summary
- [Scope](#page-2-2)
- [Recommendations](#page-4-0)
	- o [Increase](#page-4-1) the number of tests
- [Issues](#page-4-2)
	- Users can claim extra rewards with multiple LP Gauges added to **[InflationManager](#page-4-3)**
	- o SwapperRouter is vulnerable to [price manipulation](#page-6-0) attacks
	- Missing pool validation in [ConvexStrategyBase constructor](#page-8-0)
	- [LiquidityPool.\\_updateUserFeesOnDeposit](#page-8-1) can save on gas costs
	- StakerVault.transfer, transferFrom, [approve methods should](#page-9-0) check for nil address account
	- o [StakerVault.transfer](#page-10-0) can save on gas
	- EthPool.\_doTransferIn [unnecessary require statement](#page-10-1)
	- o StakerVault.unstakeFor should follow [Checks-Effects-Interactions pattern](#page-11-0)
	- [LiquidityPool.setStaker](#page-13-0) incorrect documentation
- [Artifacts](#page-13-1)
	- o Surva
	- [Files Description](#page-14-0) Table
	- o [Contracts Description](#page-16-0) Table
	- [Legend](#page-43-0)
- [License](#page-70-0)

# **Details**

- **Client** Backd
- **Date** June 2022
- **Reviewers** [AkrAn](https://github.com/akran0x0)
- **Repository**: Backd [Protocol](http://0.0.0.0:8642/git@github.com:backdfund/protocol.git)
- **Commit hash** 7b7f42d699ddf1bbe0b8fb9658a4a4688c46dc66
- **Technologies**
	- Solidity
		- o Python

## <span id="page-2-0"></span>**Issues Summary**

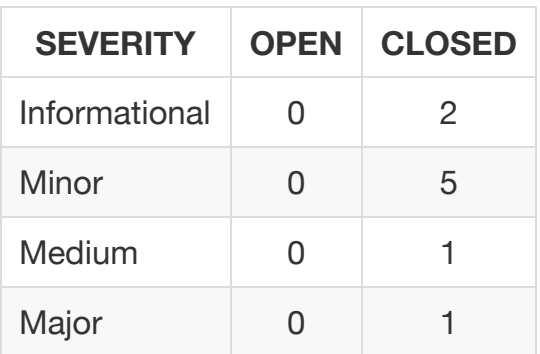

## <span id="page-2-1"></span>**Executive summary**

This report represents the results of the engagement with **Backd** to review **Backd Protocol**.

The review was conducted over the course of **2 weeks** from **June 6th to June 17th, 2022**. A total of **10 person-days** were spent reviewing the code.

# <span id="page-2-2"></span>**Scope**

The initial review focused on the Backd [Protocol](http://0.0.0.0:8642/git@github.com:backdfund/protocol.git) repository, identified by the commit hash 7b7f42d699ddf1bbe0b8fb9658a4a4688c46dc66 .

In the last 2 days of the review, I pulled in fixes from the main branch of the Backd repository, at hash 30cbfc8bf52ea2148753e6db1c44c853ff9138cb .

On 24th of June 2022, I pulled in changes for the fixes to some of the outstanding issues in this report from the main branch of Backd repository, at hash 77ae1cb1e215f4b82a9189ed3700b995ed629dba .

I focused on manually reviewing the codebase, searching for security issues such as, but not limited to, re-entrancy problems, transaction ordering, block timestamp dependency, exception handling, call stack depth limitation, integer overflow/underflow, self-destructible contracts, unsecured balance, use of origin, costly gas patterns, architectural problems, code readability.

Given the project's size, I couldn't fully cover all the code in the scope. The file paths that have (\*) prefix have been covered on a best effort basis.

## **Includes:**

- code/contracts/StakerVault.sol
- code/contracts/pool/EthPool.sol
- code/contracts/pool/Erc20Pool.sol
- code/contracts/pool/PoolFactory.sol
- code/contracts/pool/LiquidityPool.sol
- code/contracts/vault/Erc20Vault.sol
- code/contracts/vault/EthVault.sol
- code/contracts/vault/Vault.sol
- code/contracts/vault/VaultReserve.sol
- code/contracts/vault/VaultStorage.sol
- code/contracts/oracles/ChainlinkOracleProvider.sol
- code/contracts/swappers/SwapperRouter.sol
- code/contracts/access/RoleManager.sol
- code/contracts/access/AuthorizationBase.sol
- code/contracts/access/Authorization.sol
- code/contracts/tokenomics/LpGauge.sol
- code/contracts/LpToken.sol
- code/contracts/tokenomics/BkdToken.sol
- code/contracts/strategies/ConvexStrategyBase.sol
- code/contracts/strategies/BkdEthCvx.sol
- code/contracts/strategies/BkdTriHopCvx.sol
- (\*) code/contracts/Controller.sol
- (\*) code/contracts/zaps/PoolMigrationZap.sol
- (\*) code/contracts/utils/Pausable.sol
- (\*) code/contracts/utils/Preparable.sol
- (\*) code/contracts/utils/CvxMintAmount.sol
- (\*) code/contracts/utils/IPausable.sol
- (\*) code/contracts/BkdLocker.sol
- (\*) code/contracts/AddressProvider.sol
- (\*) code/contracts/CvxCrvRewardsLocker.sol
- (\*) code/contracts/actions/topup/TopUpKeeperHelper.sol
- (\*) code/contracts/actions/topup/TopUpActionFeeHandler.sol
- (\*) code/contracts/actions/topup/TopUpAction.sol
- (\*) code/contracts/actions/topup/handlers/CTokenRegistry.sol
- (\*) code/contracts/actions/topup/handlers/AaveHandler.sol
- (\*) code/contracts/actions/topup/handlers/CompoundHandler.sol
- (\*) code/contracts/GasBank.sol
- (\*) code/contracts/tokenomics/VestedEscrowRevocable.sol
- (\*) code/contracts/tokenomics/AmmConvexGauge.sol
- (\*) code/contracts/tokenomics/FeeBurner.sol
- (\*) code/contracts/tokenomics/VestedEscrow.sol
- (\*) code/contracts/tokenomics/Minter.sol
- (\*) code/contracts/tokenomics/KeeperGauge.sol
- (\*) code/contracts/tokenomics/InflationManager.sol
- (\*) code/contracts/tokenomics/AmmGauge.sol
- (\*) code/contracts/RewardHandler.sol

# <span id="page-4-0"></span>**Recommendations**

I identified a few possible general improvements that are not security issues during the review, which will bring value to the developers and the community reviewing and using the product.

## <span id="page-4-1"></span>**Increase the number of tests**

A good rule of thumb is to have 100% test coverage. This does not guarantee the lack of security problems, but it means that the desired functionality behaves as intended. The negative tests also bring a lot of value because not allowing some actions to happen is also part of the desired behavior.

## <span id="page-4-2"></span>**Issues**

## <span id="page-4-3"></span>**Users can claim extra rewards with multiple** LP Gauges **added to** [InflationManager](https://github.com/akran0x0/review-backdfund-protocol-2022-06/issues/9)

Status Fixed Severity Major

## **Description**

A user staking their LP Tokens in the StakerVault are eligible for rewards. This is done by the StakerVault.stakeFor method, which will call userCheckpoint on the LPGauge contract:

[code/contracts/StakerVault.sol#L322-L328](https://github.com/akran0x0/review-backdfund-protocol-2022-06/blob/6f8e19e48ff3d71129df2f7f02be13c70a3fcc7c/code/contracts/StakerVault.sol#L322-L328)

```
 function stakeFor(address account, uint256 amount) public override notPaused returns (bool) {
    require(IERC20(token).balanceOf(msg.sender) >= amount, Error.INSUFFICIENT_BALANCE);
   address lpGauge = currentAddresses<sup>[LP_GAUGE];</sup>
    if (lpGauge != address(0)) {
        ILpGauge(lpGauge).userCheckpoint(account);
   }
```
After waiting a certain number of blocks to pass, the user can now directly call the LpGauge.claimRewards to receive their reward tokens:

[code/contracts/tokenomics/LpGauge.sol#L52-L61](https://github.com/akran0x0/review-backdfund-protocol-2022-06/blob/6f8e19e48ff3d71129df2f7f02be13c70a3fcc7c/code/contracts/tokenomics/LpGauge.sol#L52-L61)

```
 function claimRewards(address beneficiary) external override returns (uint256) {
    require(
       msg.sender == beneficiary || _roleManager().hasRole(Roles.GAUGE_ZAP, msg.sender),
       Error.UNAUTHORIZED_ACCESS
   );
   userCheckpoint(beneficiary);
   uint256 amount = perUserShare[beneficiary];
   if (amount <= 0) return 0;
   perUserShare[beneficiary] = 0;
   _mintRewards(beneficiary, amount);
```
Through the StakerVault.prepareLpGauge and executeLpGauge methods, governance can add a new LPGauge to the InflationManager contract:

[code/contracts/StakerVault.sol#L87-L89](https://github.com/akran0x0/review-backdfund-protocol-2022-06/blob/6f8e19e48ff3d71129df2f7f02be13c70a3fcc7c/code/contracts/StakerVault.sol#L87-L89)

```
 function executeLpGauge() external override onlyGovernance returns (bool) {
    _executeAddress(_LP_GAUGE);
    inflationManager.addGaugeForVault(token);
```
The addGaugeForVault method, **adds** this new vault, without disabling the previous one:

[code/contracts/tokenomics/InflationManager.sol#L482-L487](https://github.com/akran0x0/review-backdfund-protocol-2022-06/blob/6f8e19e48ff3d71129df2f7f02be13c70a3fcc7c/code/contracts/tokenomics/InflationManager.sol#L482-L487)

```
 function addGaugeForVault(address lpToken) external override returns (bool) {
    IStakerVault _stakerVault = IStakerVault(msg.sender);
    require(addressProvider.isStakerVault(msg.sender, lpToken), Error.UNAUTHORIZED_ACCESS);
    address lpGauge = _stakerVault.getLpGauge();
    require(lpGauge != address(0), Error.GAUGE_DOES_NOT_EXIST);
    gauges[lpGauge] = true;
```
Given this possibility, users that staked funds while the first LPGaguge was active will continue claiming rewards through it even after another LPGauge has been added.

Although some parts of the code seem to suggest that multiple LPGauges are a design decision and there is support for such a setup, portions of the code lack awareness of this use case. StakerVault code only seems to support one LPGauge :

[code/contracts/StakerVault.sol#L118-L122](https://github.com/akran0x0/review-backdfund-protocol-2022-06/blob/6f8e19e48ff3d71129df2f7f02be13c70a3fcc7c/code/contracts/StakerVault.sol#L118-L122)

```
 address lpGauge = currentAddresses[_LP_GAUGE];
if (lpGauge != address(0)) {
    ILpGauge(lpGauge).userCheckpoint(msg.sender);
```
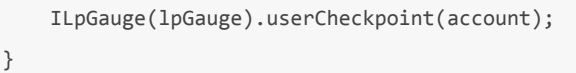

### **Recommendation**

Clarify the possibility of using single or multiple LPGauges in the code. If only one LPGauge is supported, update the code not to allow any actor (Governance or otherwise) to add multiple LPGauge contracts to the InflationManager .

## <span id="page-6-0"></span>SwapperRouter **is vulnerable to price [manipulation](https://github.com/akran0x0/review-backdfund-protocol-2022-06/issues/8) attacks**

Status Fixed Severity Medium

### **Description**

swap method can be used to swap a token to another:

### [code/contracts/swappers/SwapperRouter.sol#L125-L129](https://github.com/akran0x0/review-backdfund-protocol-2022-06/blob/6f8e19e48ff3d71129df2f7f02be13c70a3fcc7c/code/contracts/swappers/SwapperRouter.sol#L125-L129)

```
 function swap(
   address fromToken_,
   address toToken_,
   uint256 amountIn_
) public payable override returns (uint256 amountOut) {
```
This method will make use of a Curve Pool or a Uniswap V2 pool for swapping the tokens:

### [code/contracts/swappers/SwapperRouter.sol#L216-L221](https://github.com/akran0x0/review-backdfund-protocol-2022-06/blob/6f8e19e48ff3d71129df2f7f02be13c70a3fcc7c/code/contracts/swappers/SwapperRouter.sol#L216-L221)

```
 curvePool_.exchange(
   wethIndex_,
   tokenIndex_,
   amount_,
    _minTokenAmountOut(amount_, token_)
);
```
[code/contracts/swappers/SwapperRouter.sol#L249-L255](https://github.com/akran0x0/review-backdfund-protocol-2022-06/blob/6f8e19e48ff3d71129df2f7f02be13c70a3fcc7c/code/contracts/swappers/SwapperRouter.sol#L249-L255)

```
 UniswapRouter02(dex_).swapExactTokensForTokens(
    amount_,
    _getAmountOutMin(amount_, fromToken_, toToken_),
   path_,
   address(this),
    block.timestamp
```

```
)[1];
```
Both Curve and Uniswap allow the caller to specify a minimum expected amount of tokens back, or put it another way: a maximum slippage allowed for the swap. This is a safety mechanism to ensure that an attacker cannot execute a price manipulation attack on the swap.

In order to calculate the minimum tokens expected back from the swap, the \_minTokenAmountOut , \_minWethAmountOut and \_getAmountOutMin methods are being used, which all of them converge on using getPriceInEth method to call an Oracle to check the price in ETH of a given token:

[code/contracts/swappers/SwapperRouter.sol#L451-L456](https://github.com/akran0x0/review-backdfund-protocol-2022-06/blob/6f8e19e48ff3d71129df2f7f02be13c70a3fcc7c/code/contracts/swappers/SwapperRouter.sol#L451-L456)

```
 function _getPriceInEth(address token_) internal view returns (uint256 tokenPriceInEth) {
   try _addressProvider.getOracleProvider().getPriceETH(token_) returns (uint256 price_) {
        return price_;
   } catch {
       return 0;
   }
```
The issue, however, is the try/catch block whereby, if the oracle provider reverts for whatever reason, the getPriceInEth function will return a price of 0 - thus rendering the swap-in-flight vulnerable to a price manipulation attack.

Please note that even though the ChainlinkOracleProvider. getPrice method has checks to ensure that the data coming back from the Chainlink feed is valid, the abovementioned try/catch block would silence any revert and return a value of 0:

[code/contracts/oracles/ChainlinkOracleProvider.sol#L55-L66](https://github.com/akran0x0/review-backdfund-protocol-2022-06/blob/6f8e19e48ff3d71129df2f7f02be13c70a3fcc7c/code/contracts/oracles/ChainlinkOracleProvider.sol#L55-L66)

```
 try _feedRegistry.latestRoundData(asset_, denomination_) returns (
    uint80 roundID_,
    int256 price_,
   uint256 startedAt,
    uint256 timeStamp_,
    uint80 answeredInRound_
) {
    require(timeStamp_ != 0, Error.ROUND_NOT_COMPLETE);
    require(block.timestamp <= timeStamp_ + stalePriceDelay, Error.STALE_PRICE);
    require(price_ != 0, Error.NEGATIVE_PRICE);
    require(answeredInRound_ >= roundID_, Error.STALE_PRICE);
```
### **Recommendation**

Allow any revert coming from the Oracle Provider getPriceETH method to bubble up and revert the whole transaction.

For tokens that do not have reliable Oracles available, you can allow the user to pass on minimum tokens expected for the swap (Uniswap does this with their slippage input in their UI).

I do not recommend ever allowing a swap transaction to be performed where the minimum amount of expected tokens is 0.

## <span id="page-8-0"></span>**Missing pool validation in** [ConvexStrategyBase](https://github.com/akran0x0/review-backdfund-protocol-2022-06/issues/10) **constructor**

Status Fixed Severity Minor

### **Description**

The constructor on ConvexStrategyBase contract calls the poolInfo method on the Convex Finance Booster [contract](https://docs.convexfinance.com/convexfinanceintegration/booster):

[code/contracts/strategies/ConvexStrategyBase.sol#L88](https://github.com/akran0x0/review-backdfund-protocol-2022-06/blob/6f8e19e48ff3d71129df2f7f02be13c70a3fcc7c/code/contracts/strategies/ConvexStrategyBase.sol#L88)

(**address** lp\_, , , **address** rewards\_, , ) = \_BOOSTER.poolInfo(convexPid\_);

The value returned is the PoolInfo struct which looks like this:

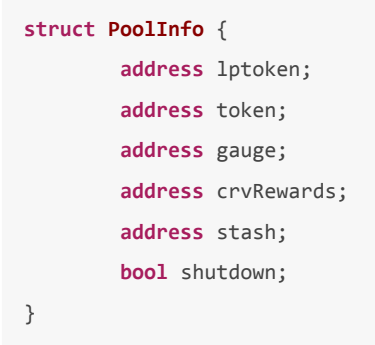

The code in the constructor therefore can ensure that the shutdown flag is false during the deployment of the strategy to ensure that the pool is still active.

## <span id="page-8-1"></span>[LiquidityPool.\\_updateUserFeesOnDeposit](https://github.com/akran0x0/review-backdfund-protocol-2022-06/issues/7) **can save on gas costs**

Status Fixed Severity Minor

### **Description**

The method makes use of a storage variable that is never updated:

[code/contracts/pool/LiquidityPool.sol#L759-L764](https://github.com/akran0x0/review-backdfund-protocol-2022-06/blob/6f8e19e48ff3d71129df2f7f02be13c70a3fcc7c/code/contracts/pool/LiquidityPool.sol#L759-L764)

```
 WithdrawalFeeMeta storage fromMeta = withdrawalFeeMetas[from];
feeOnDeposit = getNewCurrentFees(
    fromMeta.timeToWait,
   fromMeta.lastActionTimestamp,
    fromMeta.feeRatio
);
```
### **Recommendation**

Change the fromMeta variable from storage to memory .

## <span id="page-9-0"></span>[StakerVault.transfer](https://github.com/akran0x0/review-backdfund-protocol-2022-06/issues/6) **,** transferFrom **,** approve **methods should check for nil address** account

Status Fixed Severity Minor

#### **Description**

A user can transfer staked tokens to an account by calling the transfer method:

[code/contracts/StakerVault.sol#L105-L111](https://github.com/akran0x0/review-backdfund-protocol-2022-06/blob/6f8e19e48ff3d71129df2f7f02be13c70a3fcc7c/code/contracts/StakerVault.sol#L105-L111)

```
 * @notice Transfer staked tokens to an account.
 * @dev This is not an ERC20 transfer, as tokens are still owned by this contract, but fees get update
 * @param account Address to transfer to.
 * @param amount Amount to transfer.
 * @return `true` if success.
 */
function transfer(address account, uint256 amount) external override notPaused returns (bool) {
```
### **Recommendation**

Transferring staked tokens to a nil address doesn't make sense - therefore, this case can be considered a human error and checked against by ensuring that account argument is never a nil address. This is also valid for the transferFrom and approve methods:

[code/contracts/StakerVault.sol#L139-L143](https://github.com/akran0x0/review-backdfund-protocol-2022-06/blob/6f8e19e48ff3d71129df2f7f02be13c70a3fcc7c/code/contracts/StakerVault.sol#L139-L143)

```
 function transferFrom(
   address src,
    address dst,
    uint256 amount
) external override notPaused returns (bool) {
```

```
 function approve(address spender, uint256 amount) external override notPaused returns (bool) {
   _allowances[msg.sender][spender] = amount;
   emit Approval(msg.sender, spender, amount);
   return true;
```
## <span id="page-10-0"></span>[StakerVault.transfer](https://github.com/akran0x0/review-backdfund-protocol-2022-06/issues/5) **can save on gas**

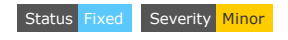

### **Description**

The transfer method can save on gas by using an unchecked arithmetical operation when updating the balances state variable for the msg.sender :

[code/contracts/StakerVault.sol#L124](https://github.com/akran0x0/review-backdfund-protocol-2022-06/blob/6f8e19e48ff3d71129df2f7f02be13c70a3fcc7c/code/contracts/StakerVault.sol#L124)

balances[msg.sender] -= amount;

This is safe to do since this value is checked at the beginning of the method to ensure it's greater than or equal to the amount transferred:

## [code/contracts/StakerVault.sol#L111-L113](https://github.com/akran0x0/review-backdfund-protocol-2022-06/blob/6f8e19e48ff3d71129df2f7f02be13c70a3fcc7c/code/contracts/StakerVault.sol#L111-L113)

```
 function transfer(address account, uint256 amount) external override notPaused returns (bool) {
    require(msg.sender != account, Error.SELF_TRANSFER_NOT_ALLOWED);
    require(balances[msg.sender] >= amount, Error.INSUFFICIENT_BALANCE);
```
## **Recommendation**

You can use unchecked Sub to avoid paying for the extra gas Solidity takes to guard against over/underflows.

## <span id="page-10-1"></span>[EthPool.\\_doTransferIn](https://github.com/akran0x0/review-backdfund-protocol-2022-06/issues/3) **unnecessary require statement**

Status Fixed Severity Minor

## **Description**

A user can call LiquidityPool.depositFor method to deposit funds into the Liquidity Pool in exchange for LP Tokens:

[code/contracts/pool/LiquidityPool.sol#L504-L512](https://github.com/akran0x0/review-backdfund-protocol-2022-06/blob/6f8e19e48ff3d71129df2f7f02be13c70a3fcc7c/code/contracts/pool/LiquidityPool.sol#L504-L512)

```
 function depositFor(
   address account,
    uint256 depositAmount,
    uint256 minTokenAmount
) public payable override notPaused returns (uint256) {
    if (depositAmount == 0) return 0;
    uint256 rate = exchangeRate();
    _doTransferIn(msg.sender, depositAmount);
```
In the case of EthPool which inherits from the LiquidityPool contract, the \_doTransferIn method looks like this:

[code/contracts/pool/EthPool.sol#L20-L23](https://github.com/akran0x0/review-backdfund-protocol-2022-06/blob/6f8e19e48ff3d71129df2f7f02be13c70a3fcc7c/code/contracts/pool/EthPool.sol#L20-L23)

```
 function _doTransferIn(address from, uint256 amount) internal override {
    require(msg.sender == from, Error.INVALID_SENDER);
    require(msg.value == amount, Error.INVALID_AMOUNT);
}
```
The require statement at line 21 is not needed:

[code/contracts/pool/EthPool.sol#L21](https://github.com/akran0x0/review-backdfund-protocol-2022-06/blob/6f8e19e48ff3d71129df2f7f02be13c70a3fcc7c/code/contracts/pool/EthPool.sol#L21)

require(msg.sender == **from**, Error.INVALID\_SENDER);

This is the case because, in the LiquidityPool.depositFor method, the argument passed for from is the msg.sender :

[code/contracts/pool/LiquidityPool.sol#L512](https://github.com/akran0x0/review-backdfund-protocol-2022-06/blob/6f8e19e48ff3d71129df2f7f02be13c70a3fcc7c/code/contracts/pool/LiquidityPool.sol#L512)

\_doTransferIn(msg.sender, depositAmount);

Which makes the require statement evaluated msg.sender == msg.sender and thus consume unnecessary gas for this operation.

#### **Recommendation**

Remove the unnecessary require statement from line 21 in EthPool contract.

## <span id="page-11-0"></span>[StakerVault.unstakeFor](https://github.com/akran0x0/review-backdfund-protocol-2022-06/issues/4) **should follow Checks-Effects-Interactions pattern**

Status Fixed Severity Informational

**Description**

A user can call unstakeFor method in order to unstake their LP tokens from the StakerVault contract:

[code/contracts/StakerVault.sol#L352-L363](https://github.com/akran0x0/review-backdfund-protocol-2022-06/blob/6f8e19e48ff3d71129df2f7f02be13c70a3fcc7c/code/contracts/StakerVault.sol#L352-L363)

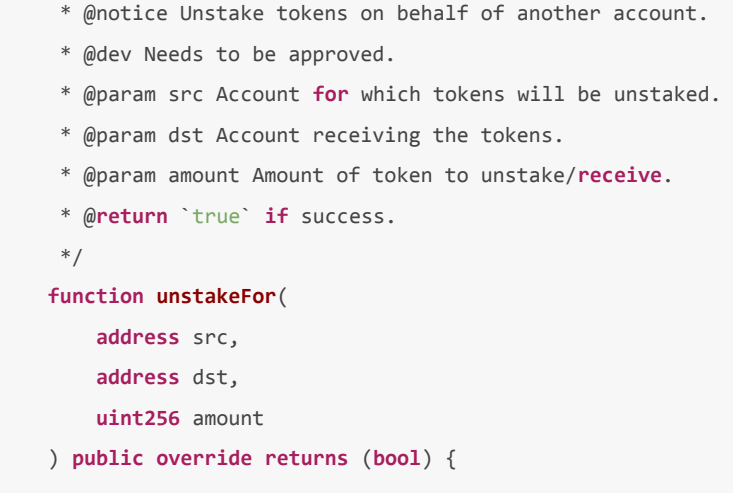

When unstaking the user's tokens, the method will transfer them to the required dst destination address:

### [code/contracts/StakerVault.sol#L381-L395](https://github.com/akran0x0/review-backdfund-protocol-2022-06/blob/6f8e19e48ff3d71129df2f7f02be13c70a3fcc7c/code/contracts/StakerVault.sol#L381-L395)

```
 IERC20(token).safeTransfer(dst, amount);
uint256 unstaked = oldBal.uncheckedSub(IERC20(token).balanceOf(address(this)));
if (src != msg.sender && allowance_ != type(uint256).max && address(pool) != msg.sender) {
   // update allowance
   _allowances[src][msg.sender] -= unstaked;
}
balances[src] -= unstaked;
if (strategies[src]) {
   strategiesTotalStaked -= unstaked;
} else {
    _poolTotalStaked -= unstaked;
}
```
The issue, however, is that the accounting updates to the user's balances happen *after* the transfer of tokens. If the token supports callbacks (ie. [ERC777\)](https://docs.openzeppelin.com/contracts/2.x/erc777), the caller of this function will receive execution control and can re-enter the function.

### **Recommendation**

Move the safeTransfer call *after* the accounting updates to the state variables. This follows the [Checks-Effects-Interactions](https://docs.soliditylang.org/en/v0.8.10/security-considerations.html#use-the-checks-effects-interactions-pattern) recommended pattern for dealing with calls to other contracts.

This issue is marked as Informational because, in this case, the token in question is the LP token which does not support callbacks and is controlled by the Backd governance.

## **References**

[Solidity's Documentation](https://docs.soliditylang.org/en/v0.8.10/security-considerations.html#use-the-checks-effects-interactions-pattern)

[Checks-Effects-Interactions](https://fravoll.github.io/solidity-patterns/checks_effects_interactions.html)

## <span id="page-13-0"></span>[LiquidityPool.setStaker](https://github.com/akran0x0/review-backdfund-protocol-2022-06/issues/2) **incorrect documentation**

Status Fixed Severity Informational

### **Description**

The setStaker method mentions that its return value is:

```
code/contracts/pool/LiquidityPool.sol#L346
```
\* @**return** Address of the **new** staker vault **for** the pool.

However, the code will either return true or revert:

[code/contracts/pool/LiquidityPool.sol#L356-L361](https://github.com/akran0x0/review-backdfund-protocol-2022-06/blob/6f8e19e48ff3d71129df2f7f02be13c70a3fcc7c/code/contracts/pool/LiquidityPool.sol#L356-L361)

```
 require(stakerVault != address(0), Error.ZERO_ADDRESS_NOT_ALLOWED);
   staker = IStakerVault(stakerVault);
    _approveStakerVaultSpendingLpTokens();
   emit StakerVaultSet(stakerVault);
   return true;
}
```
## **Recommendation**

Update the documentation to reflect the outcome of the code.

# <span id="page-13-1"></span>**Artifacts**

## <span id="page-13-2"></span>**Surya**

Sūrya is a utility tool for smart contract systems. It provides a number of visual outputs and information about the structure of smart contracts. It also supports querying the function call graph in multiple ways to aid in the manual inspection and control flow analysis of contracts.

# <span id="page-14-0"></span>**Files Description Table**

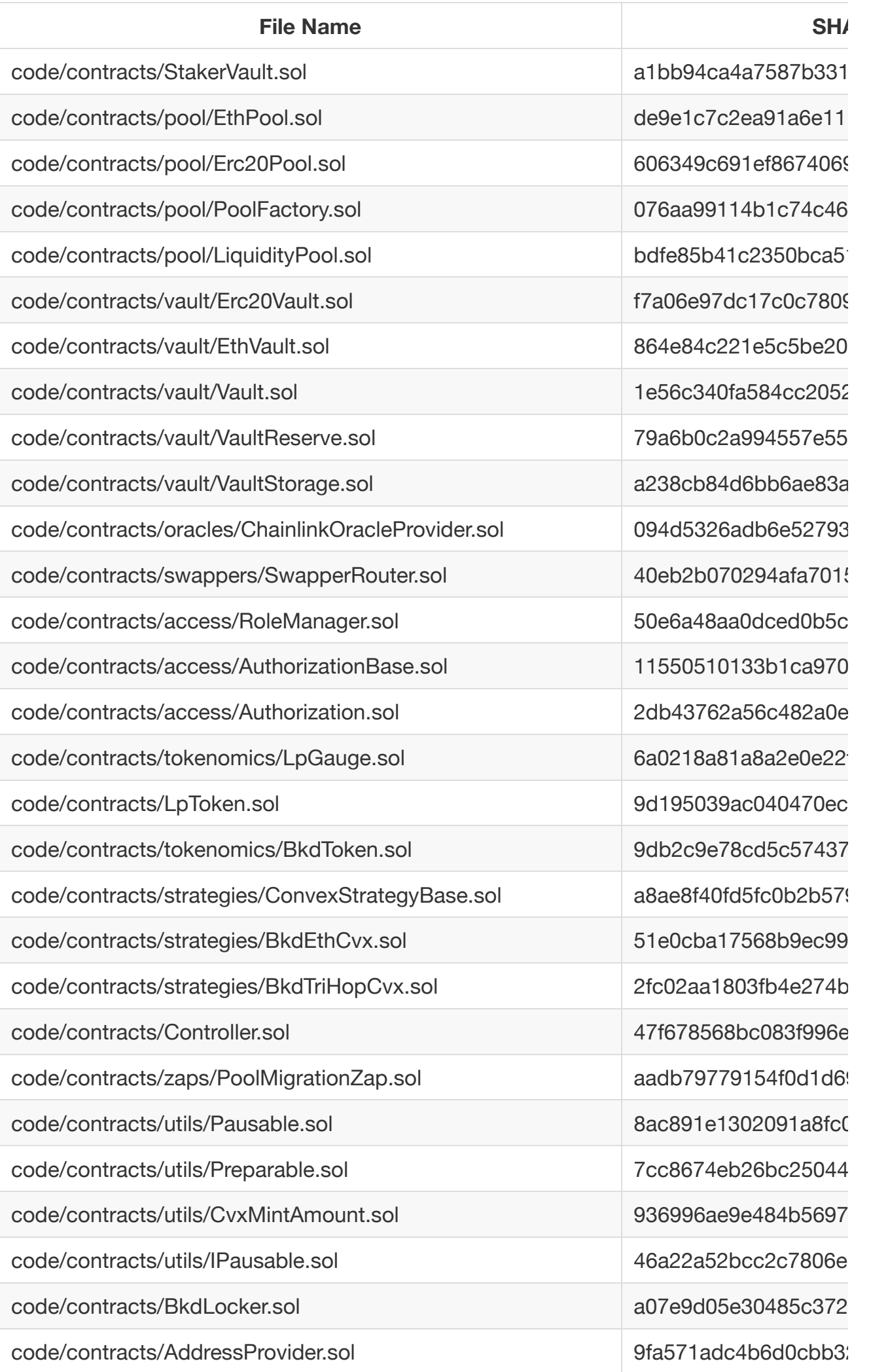

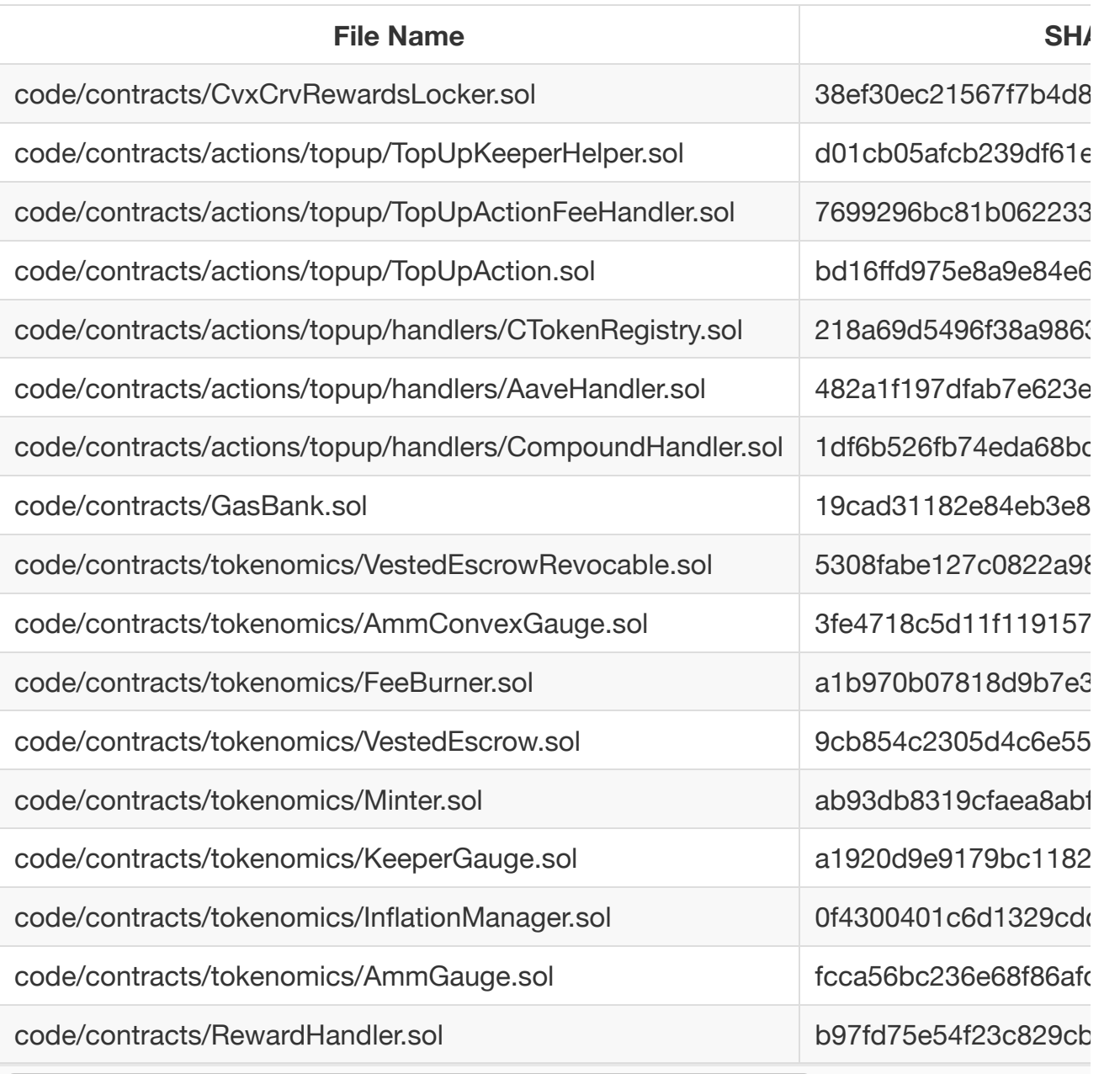

# <span id="page-16-0"></span>**Contracts Description Table**

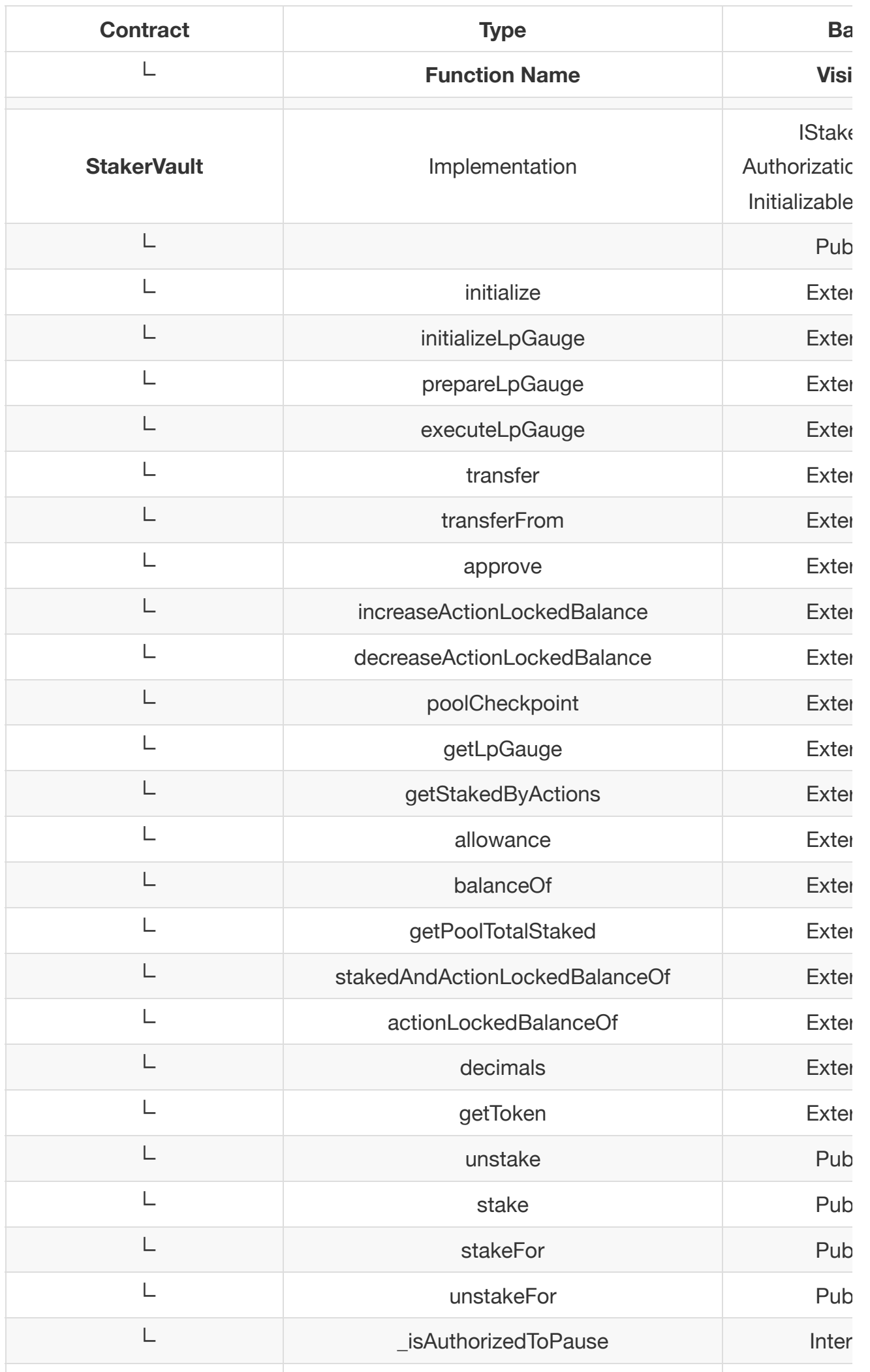

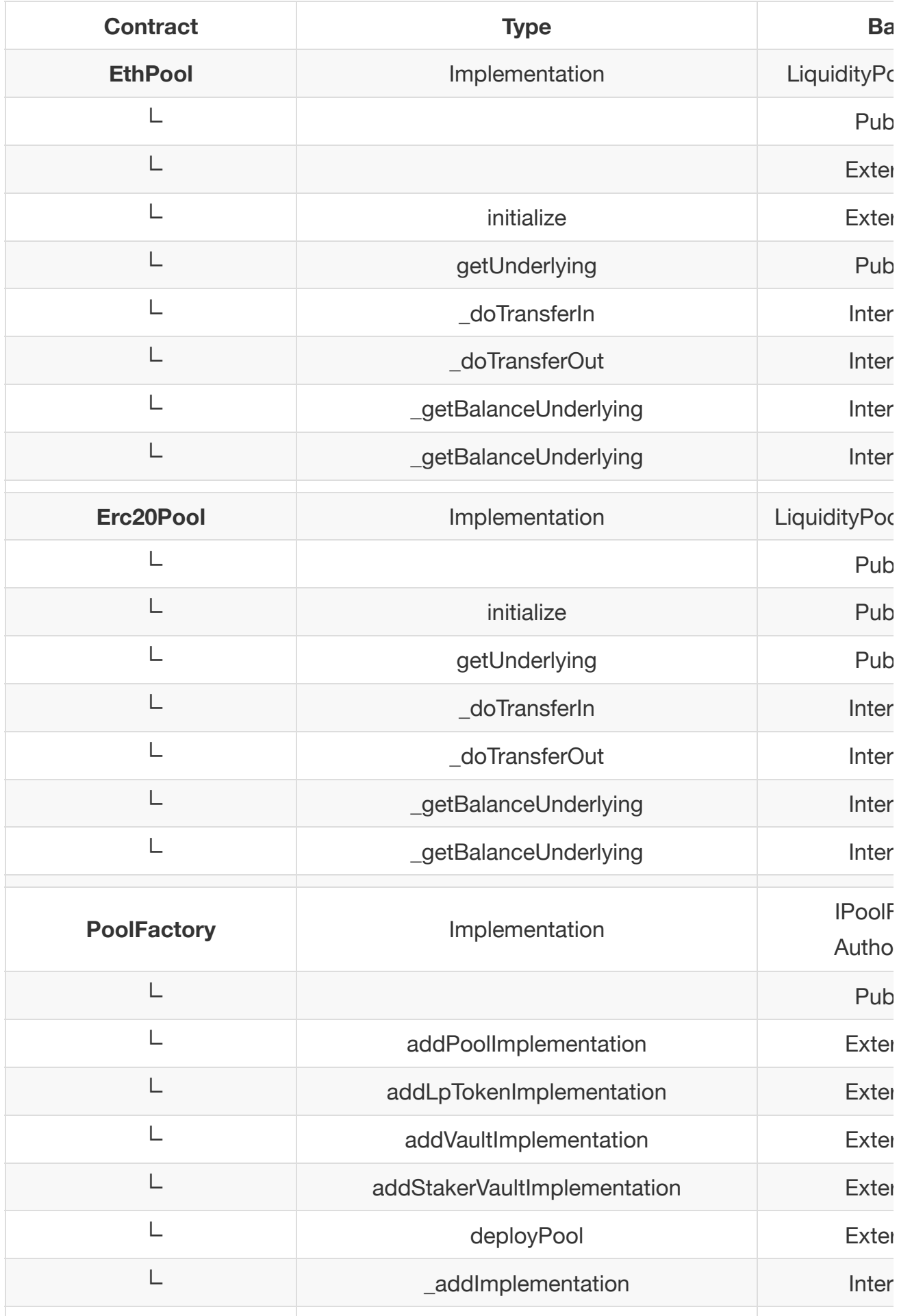

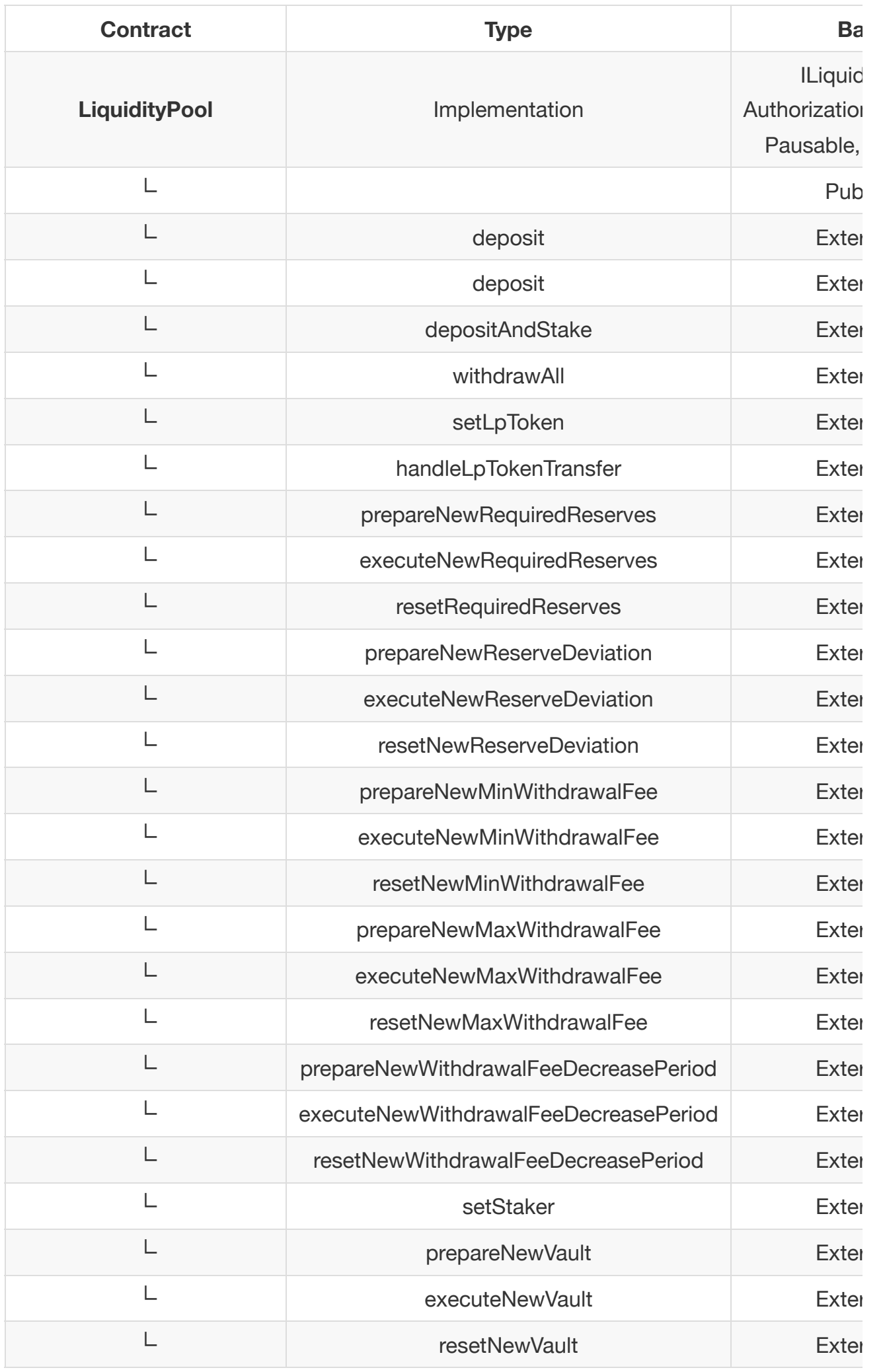

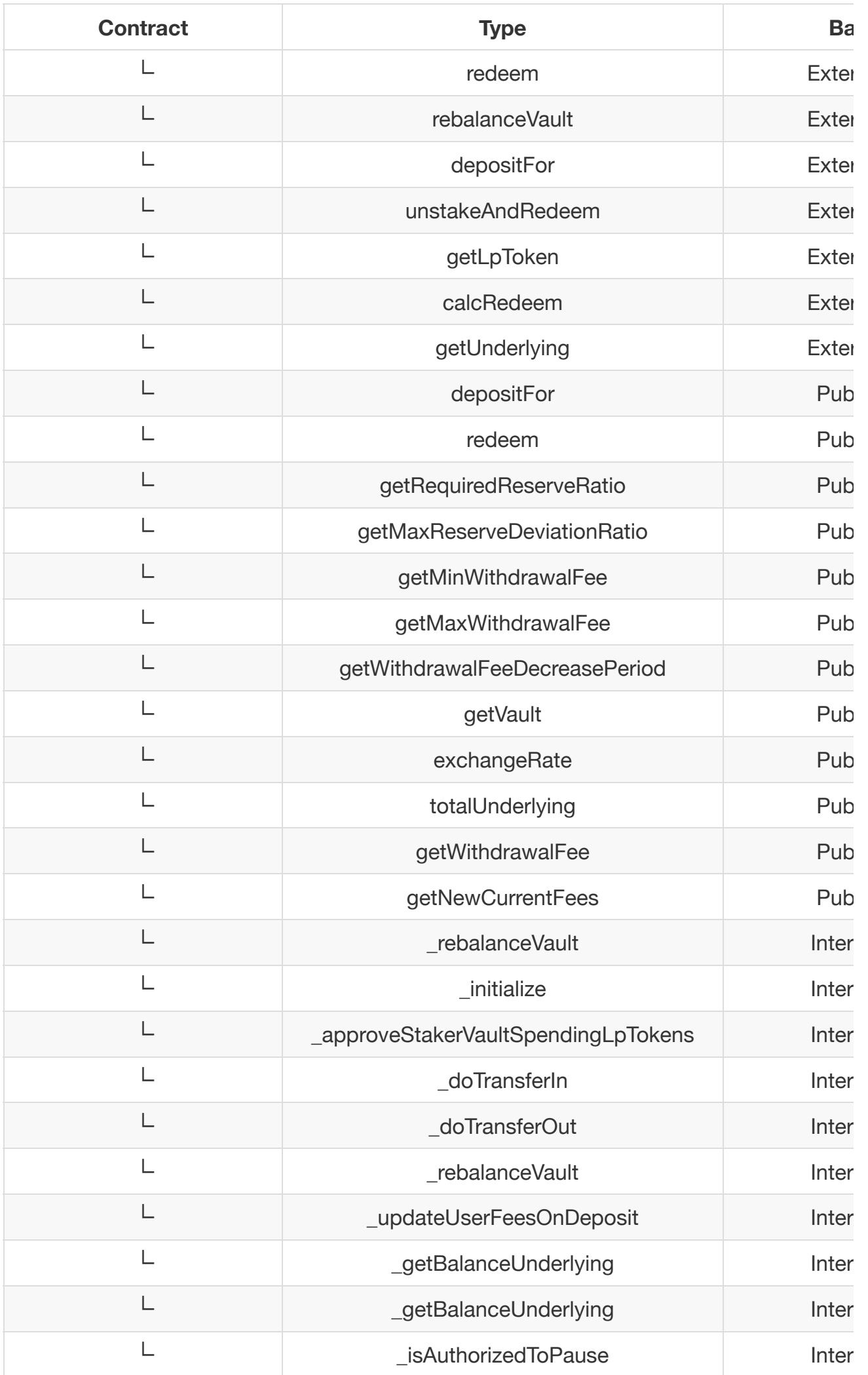

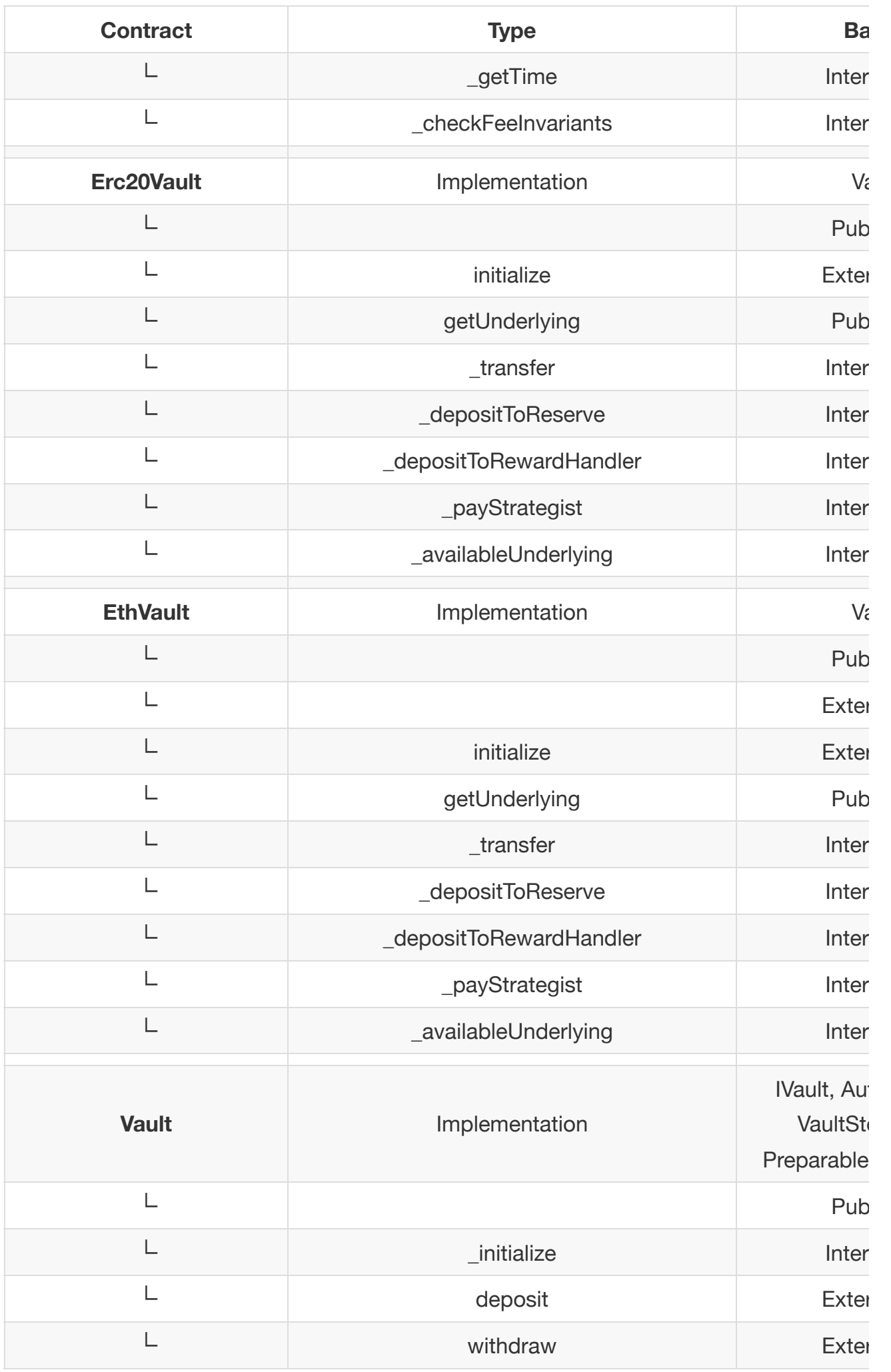

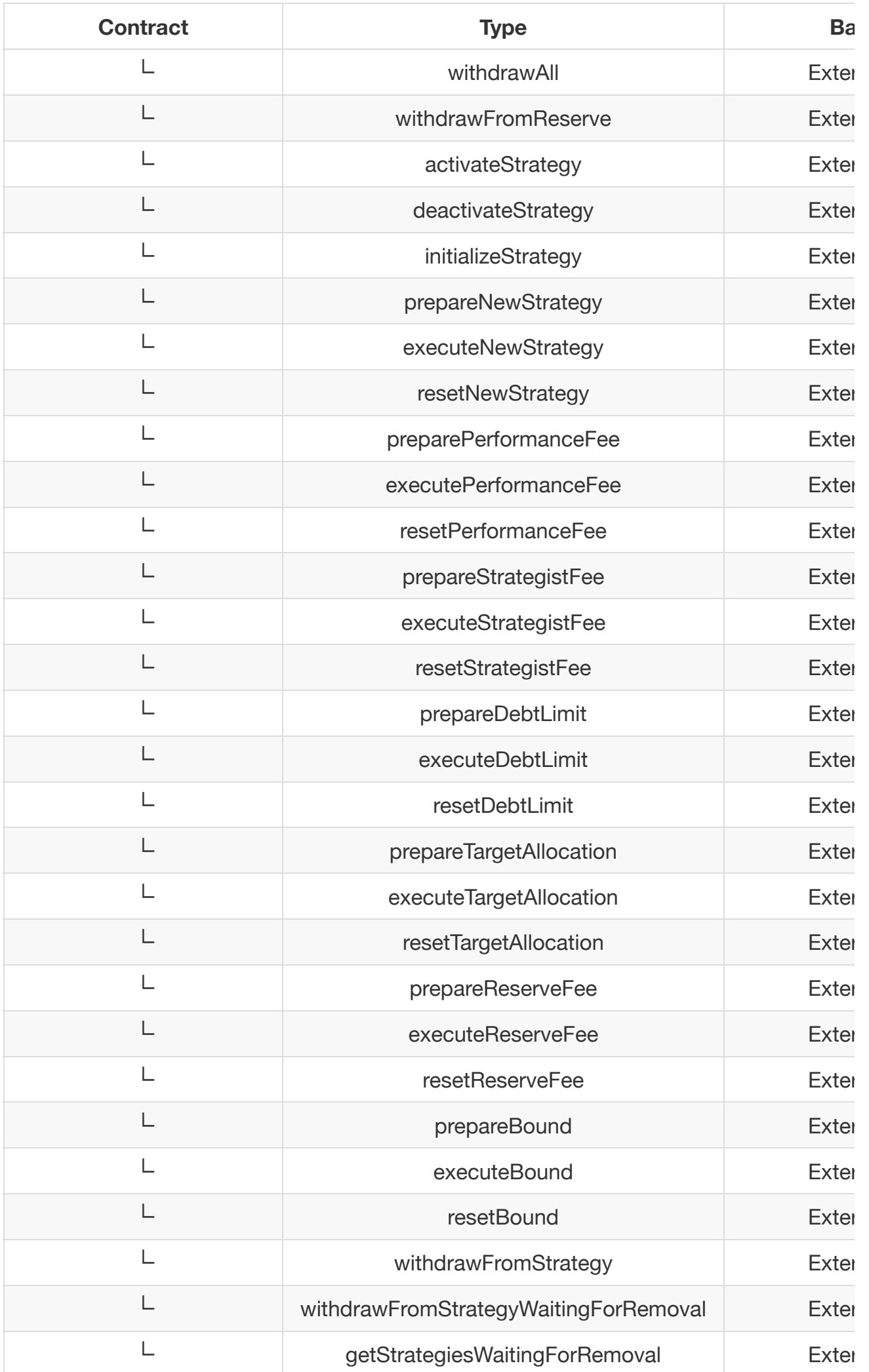

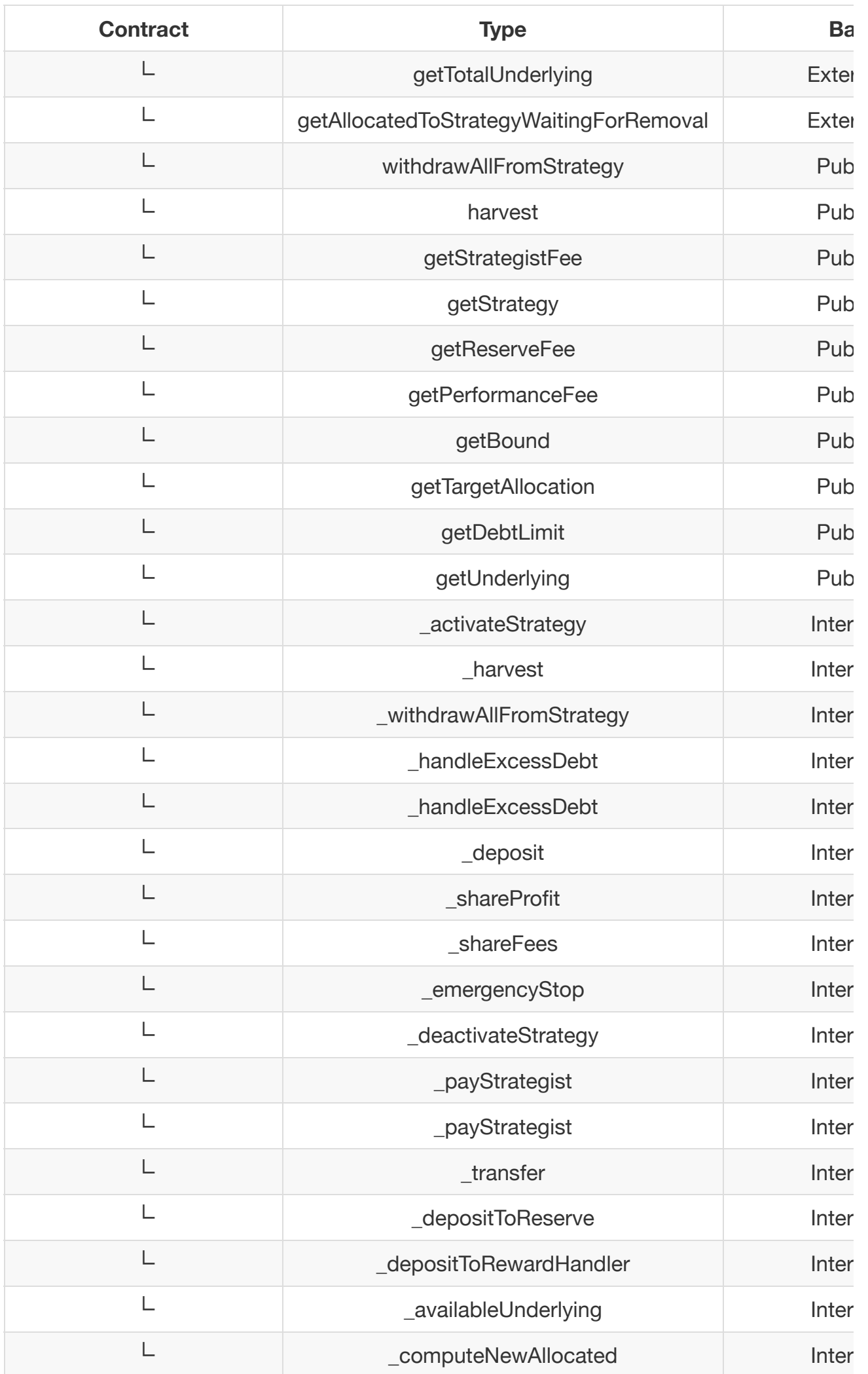

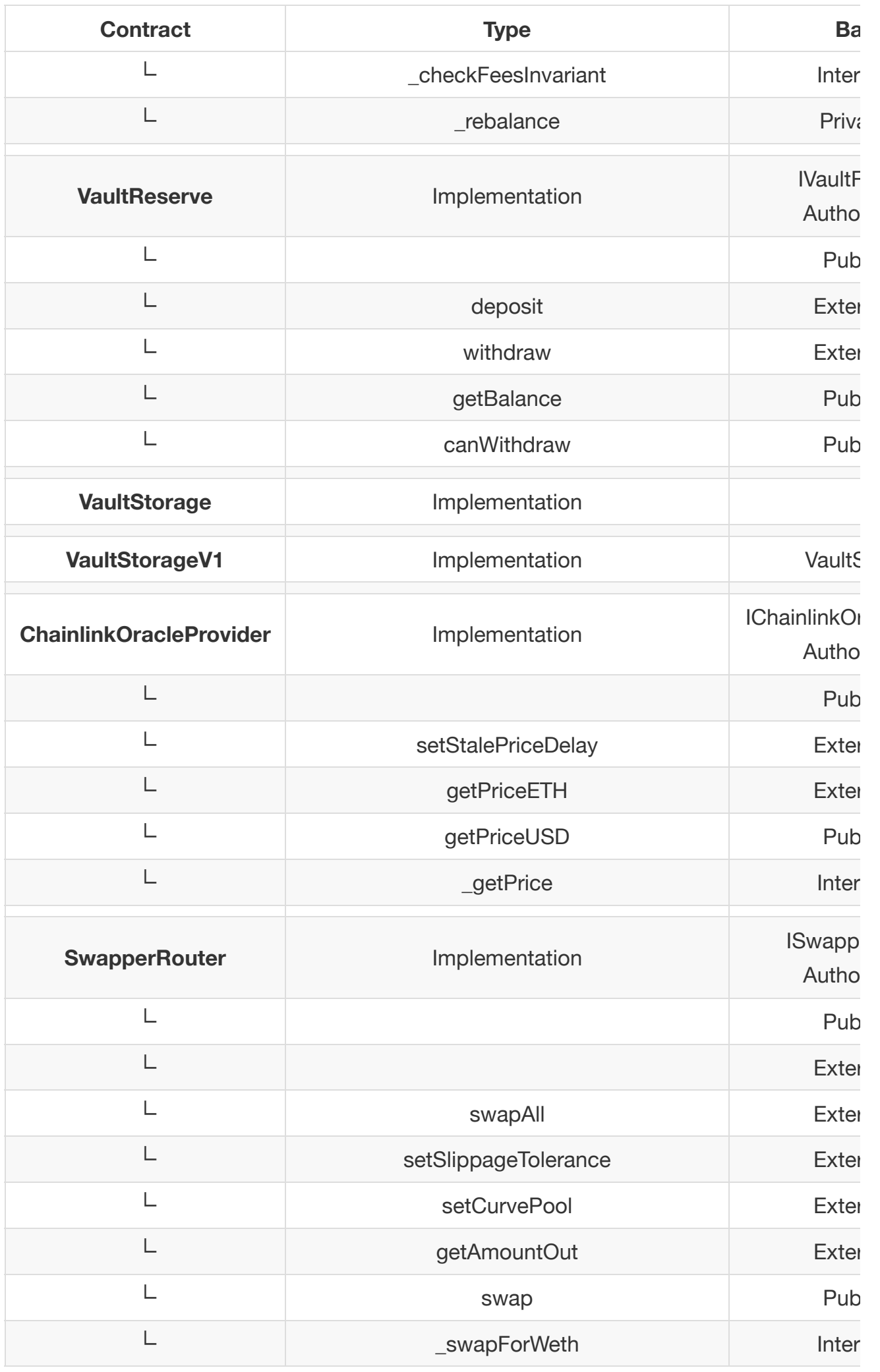

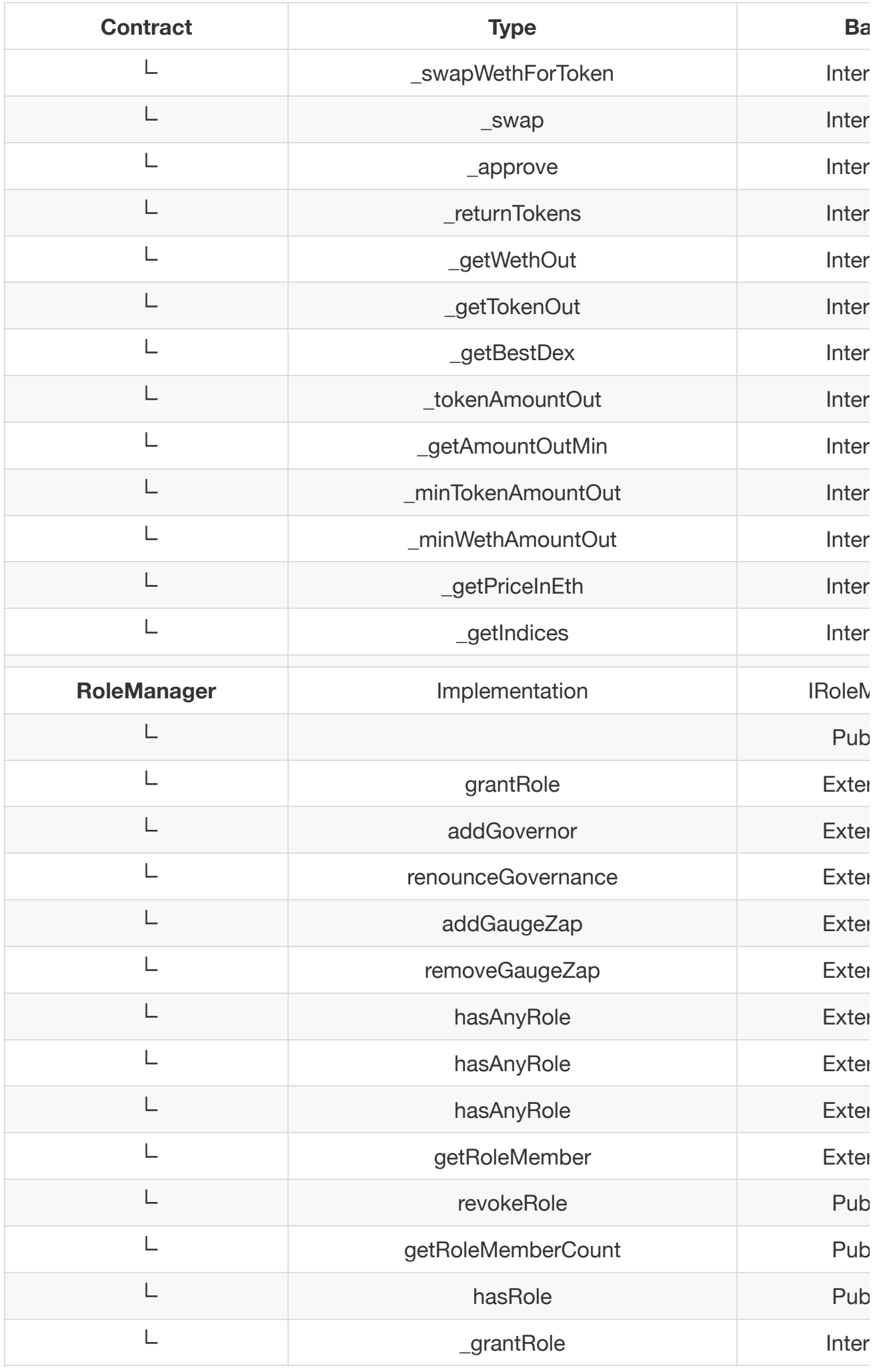

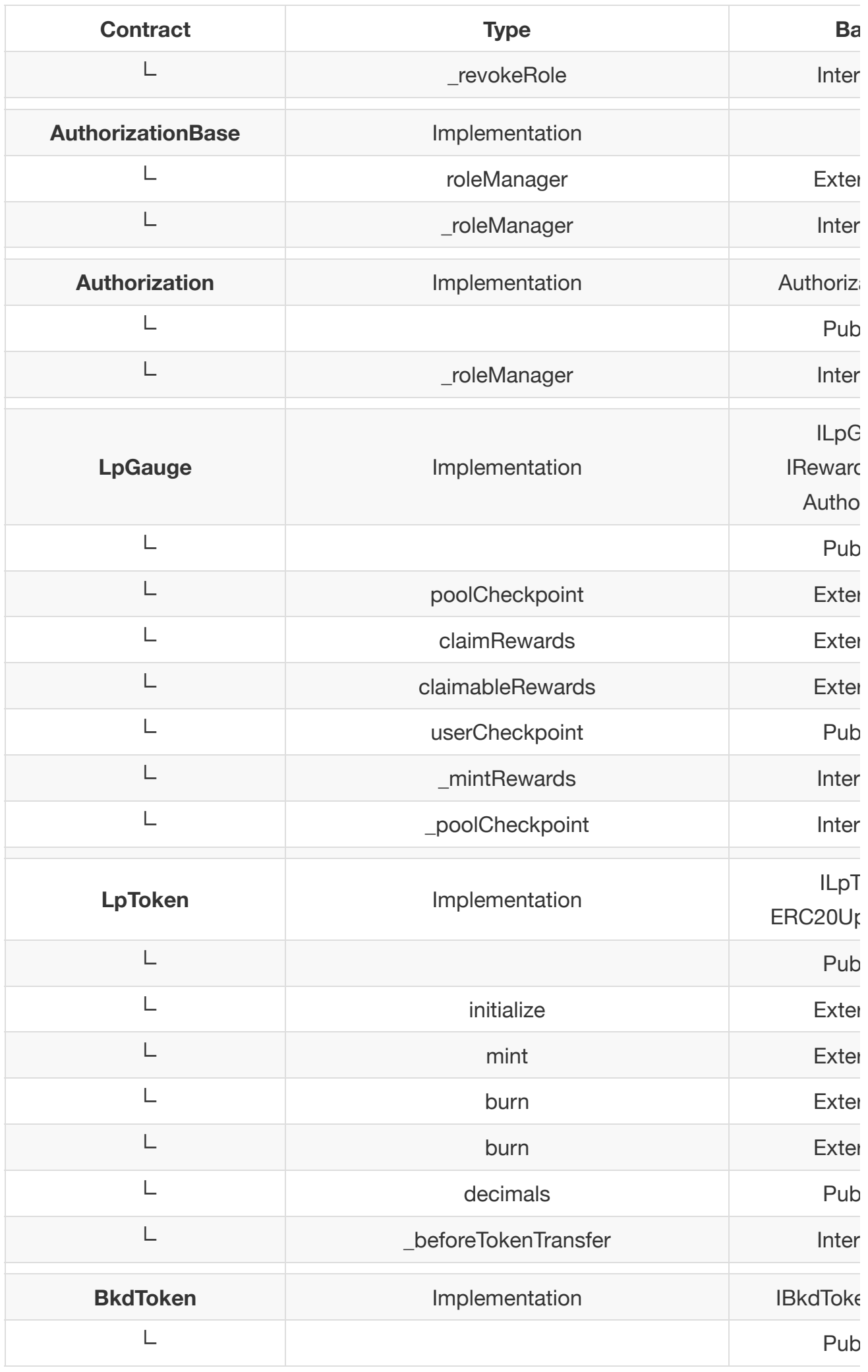

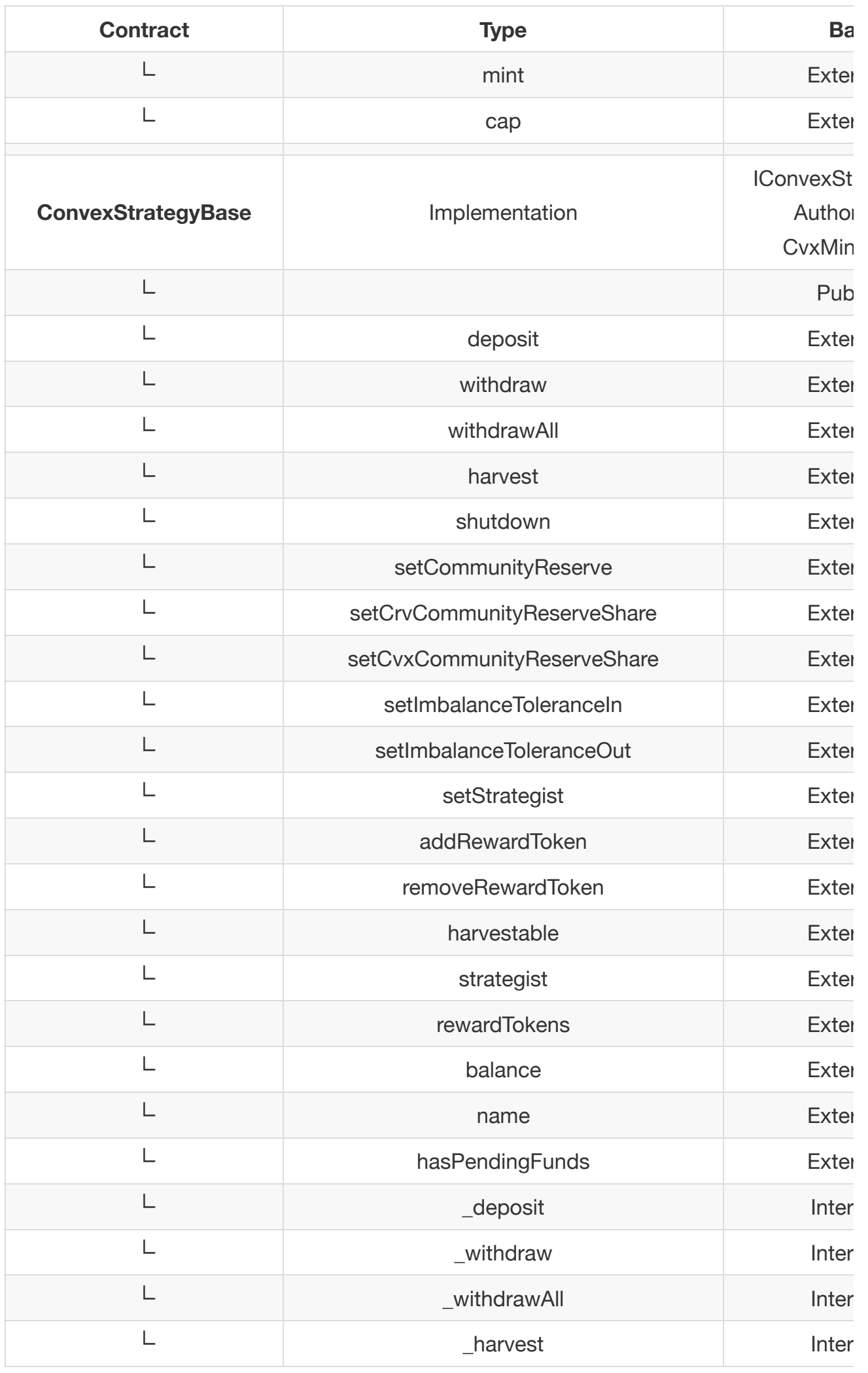

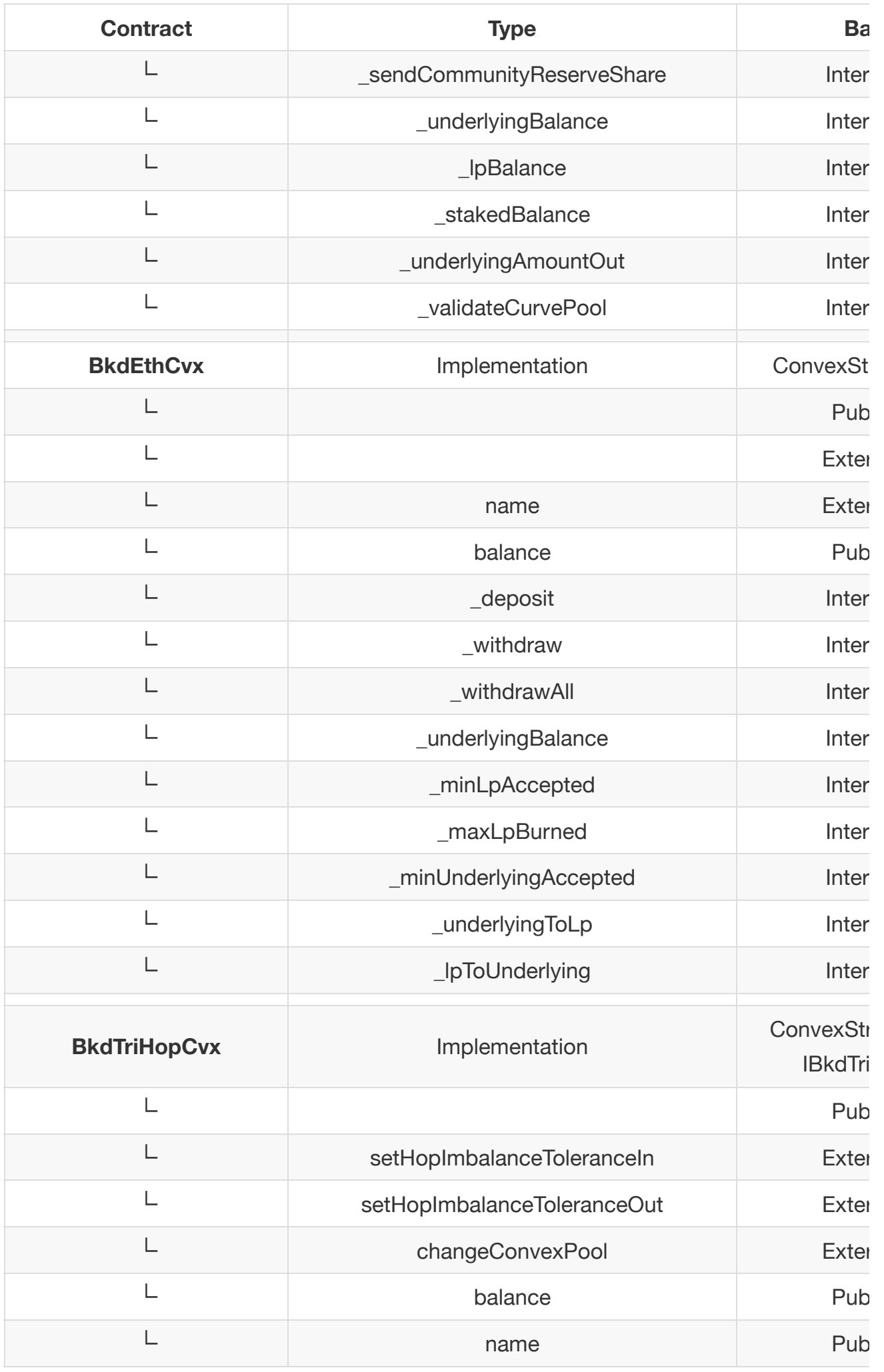

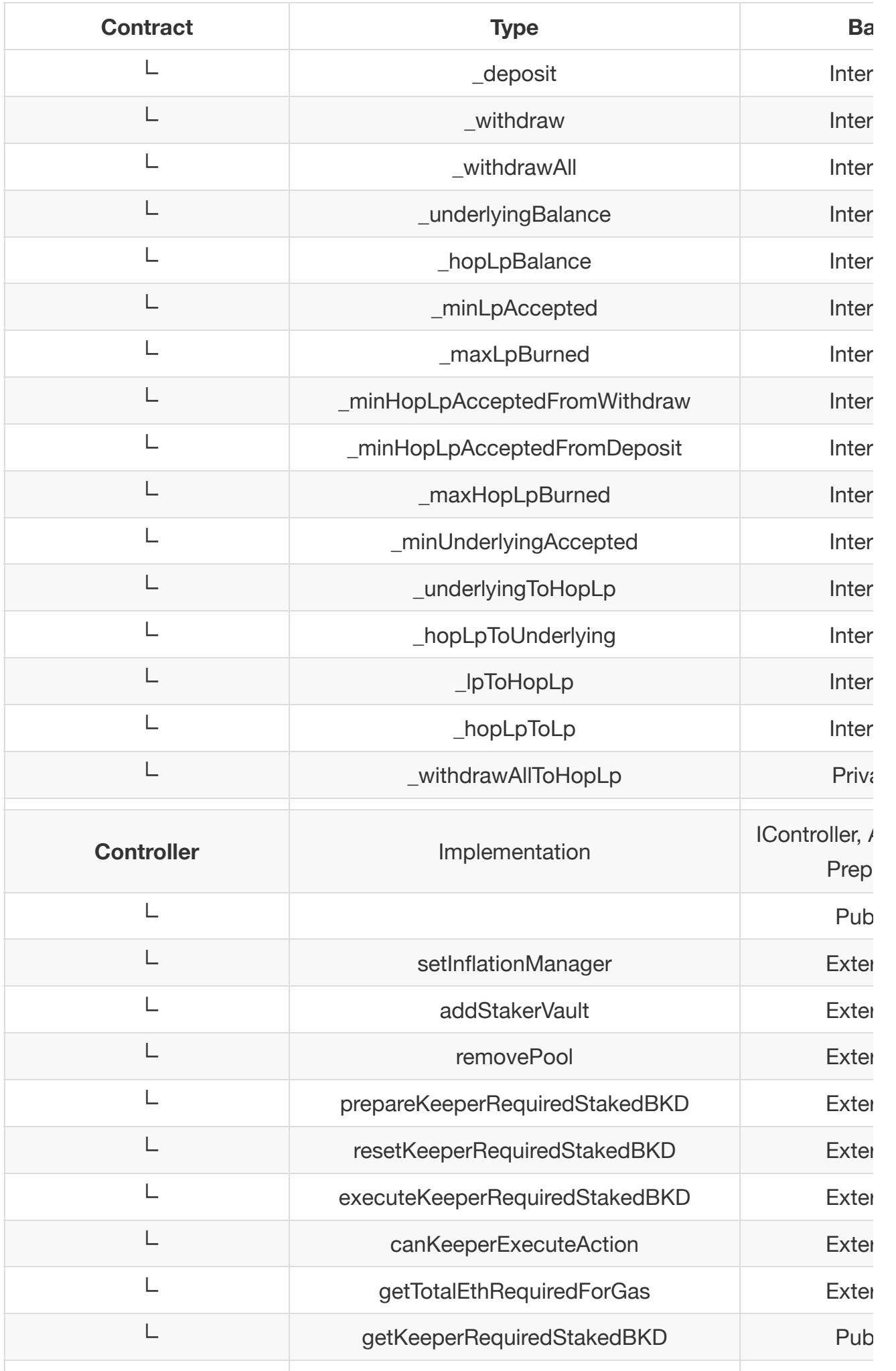

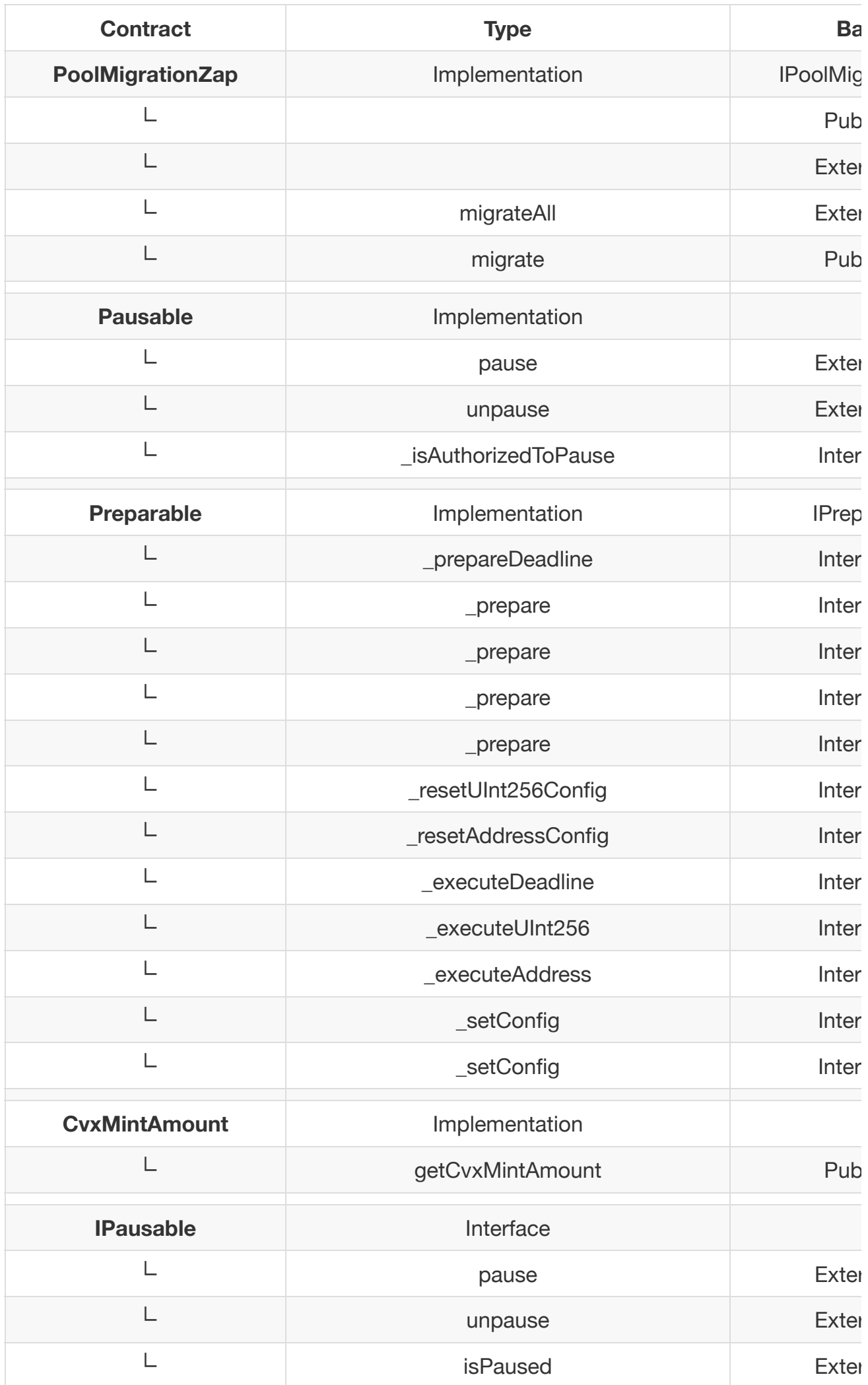

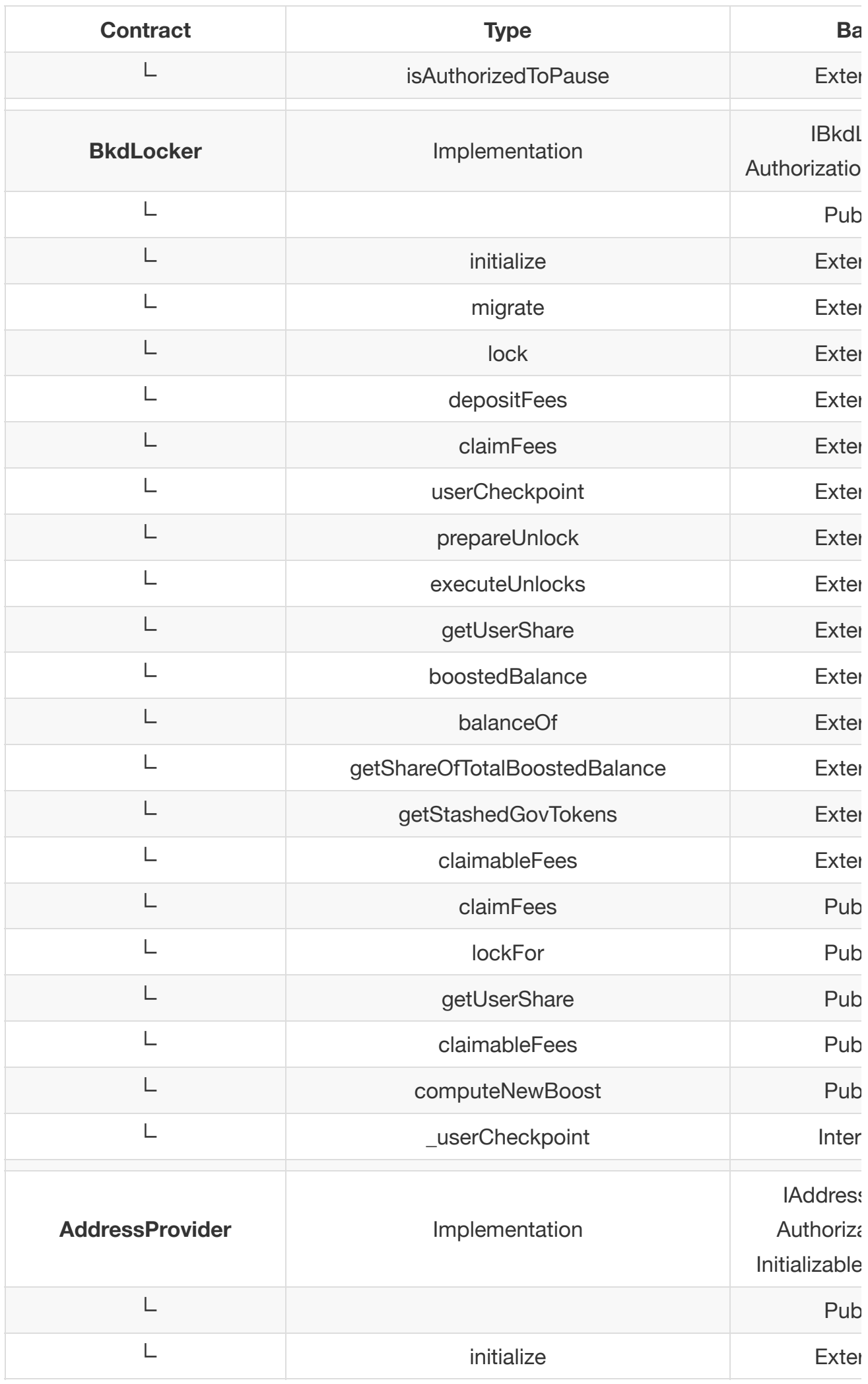

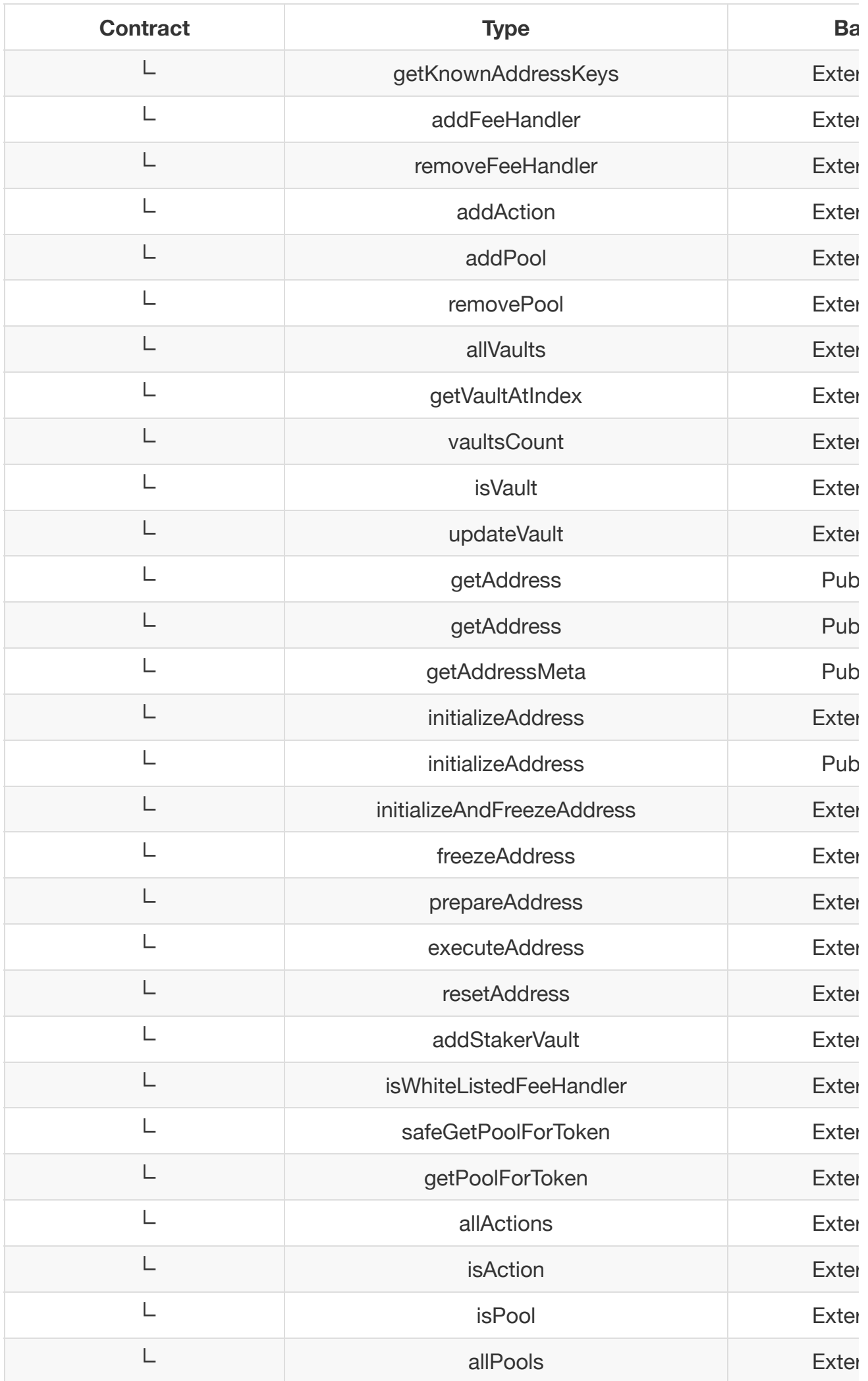

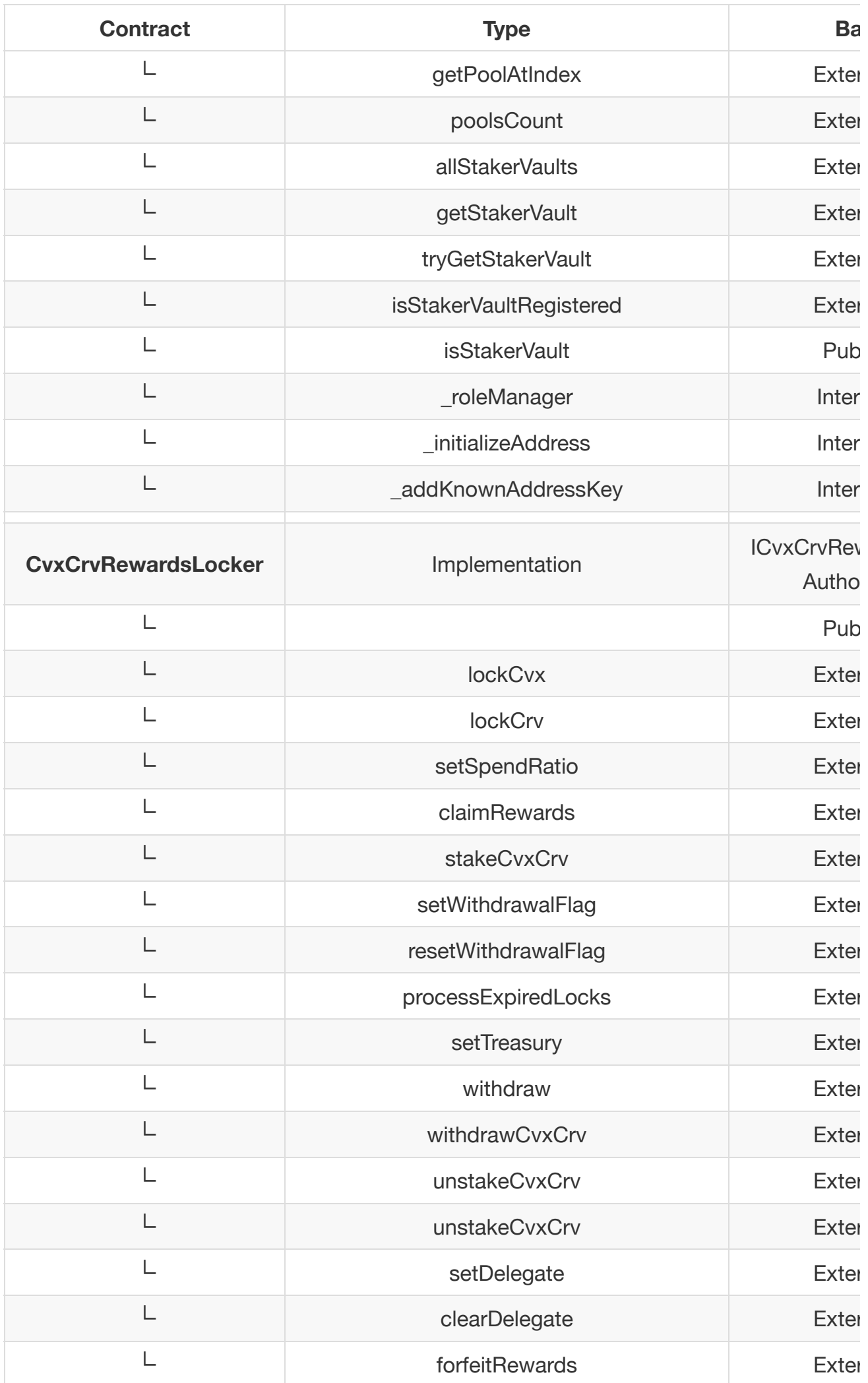

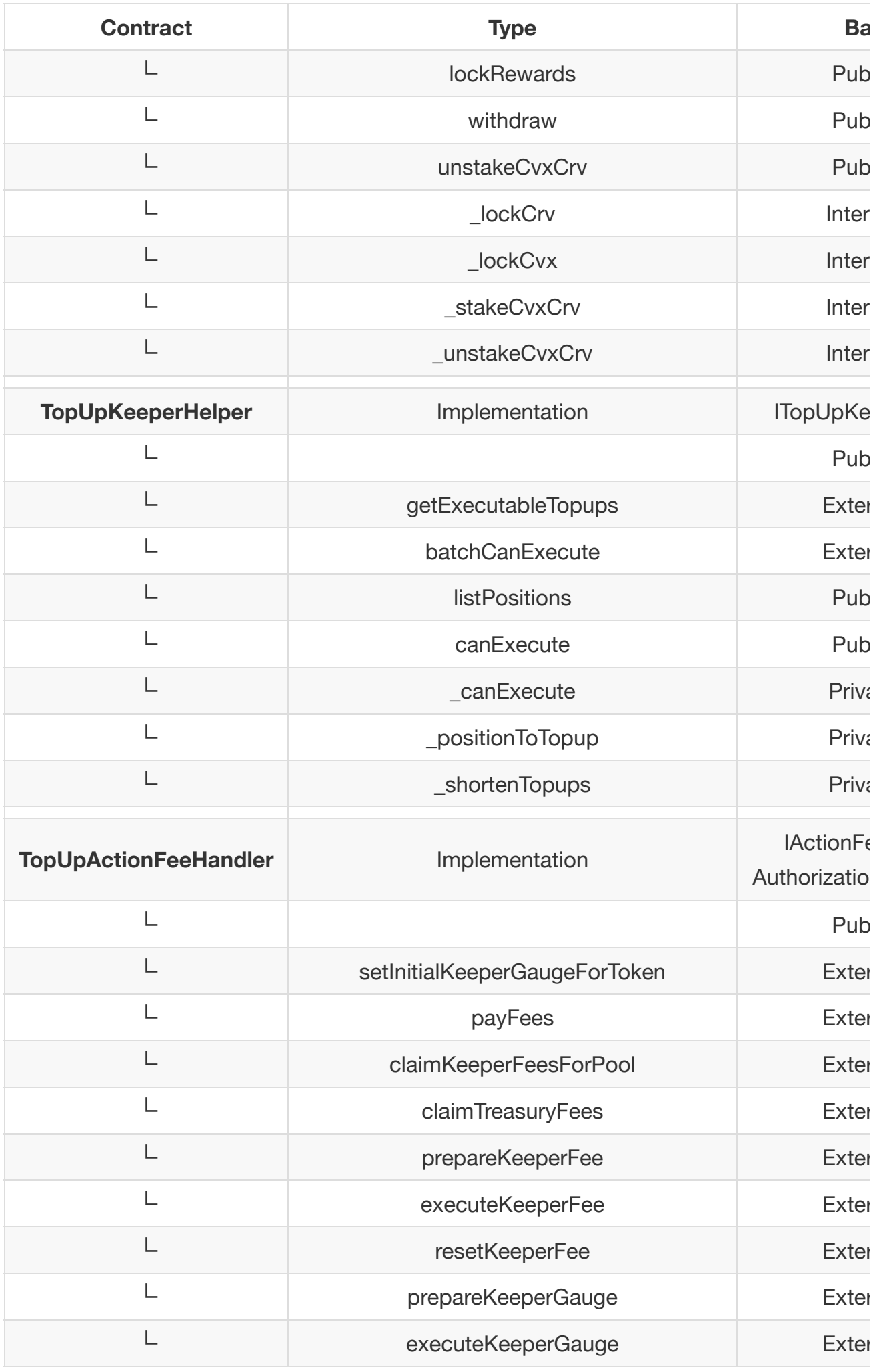

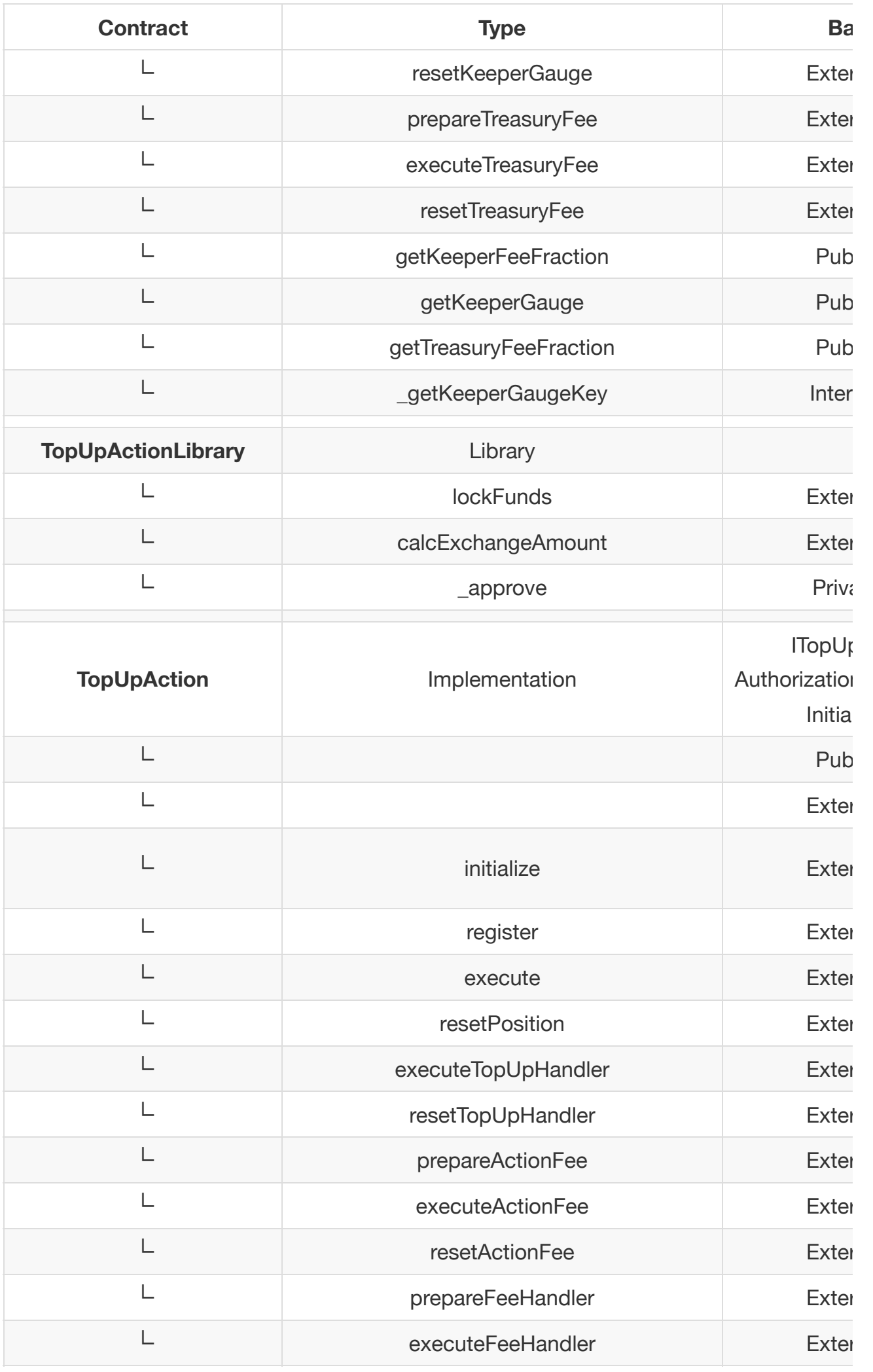

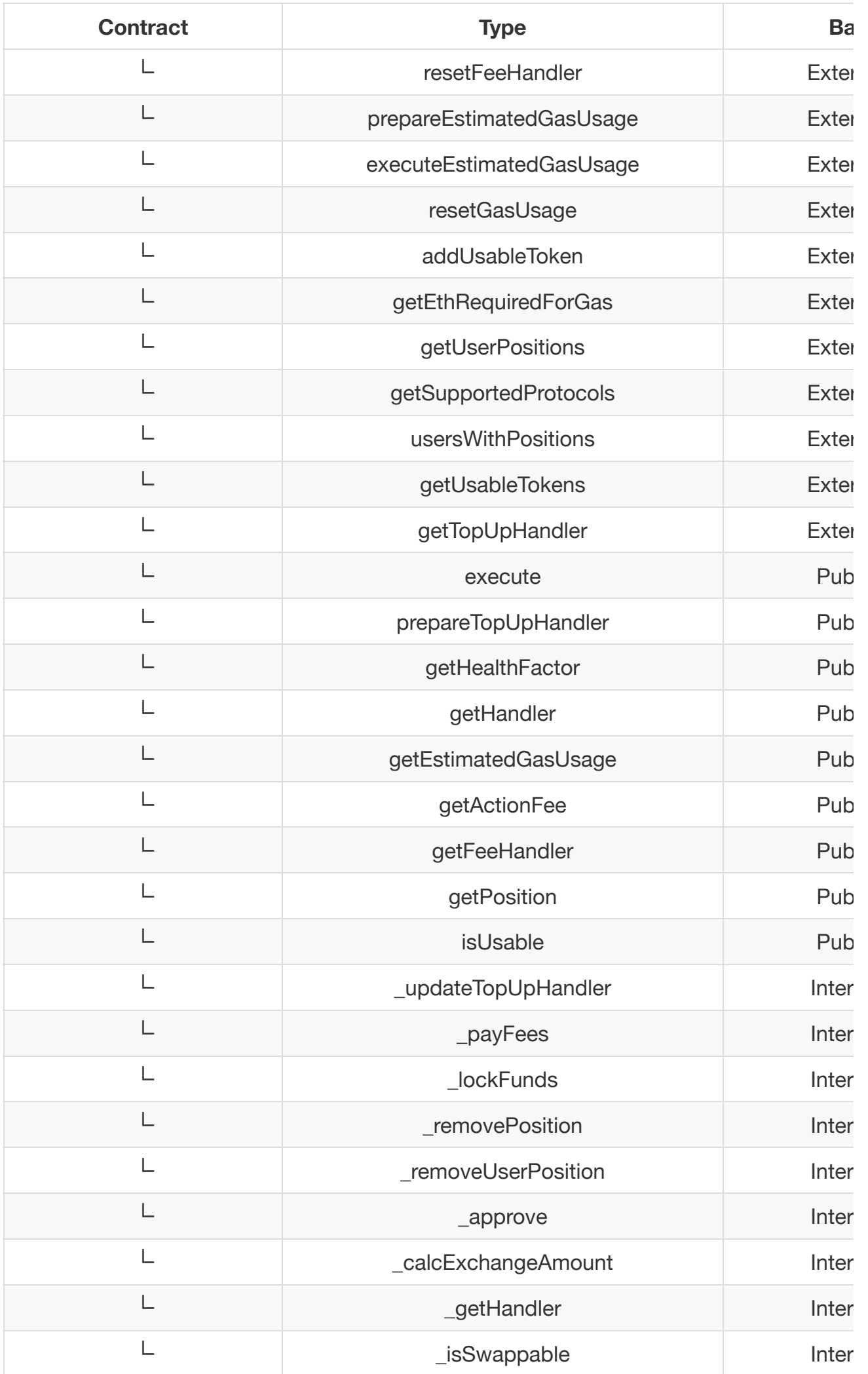

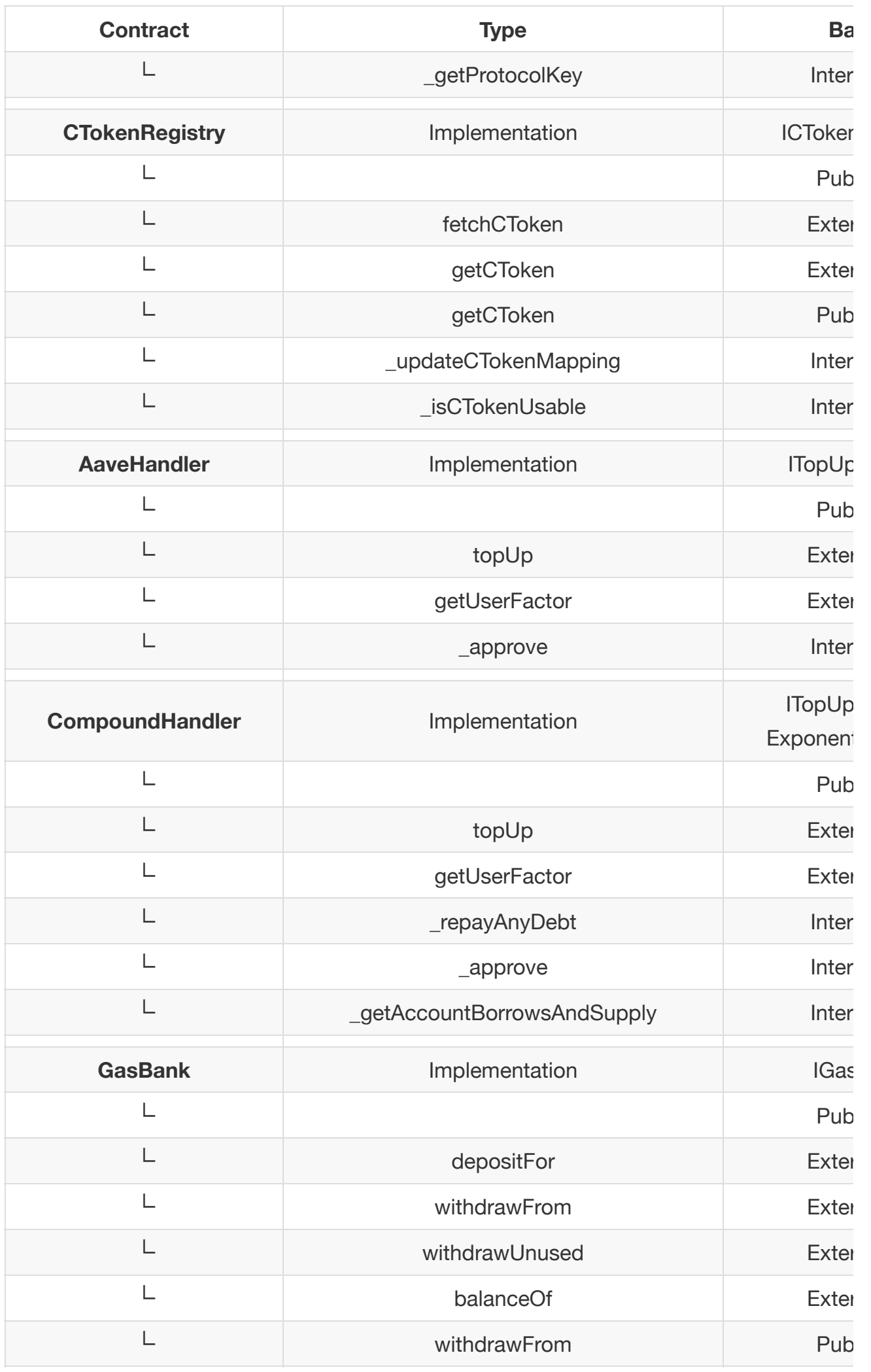

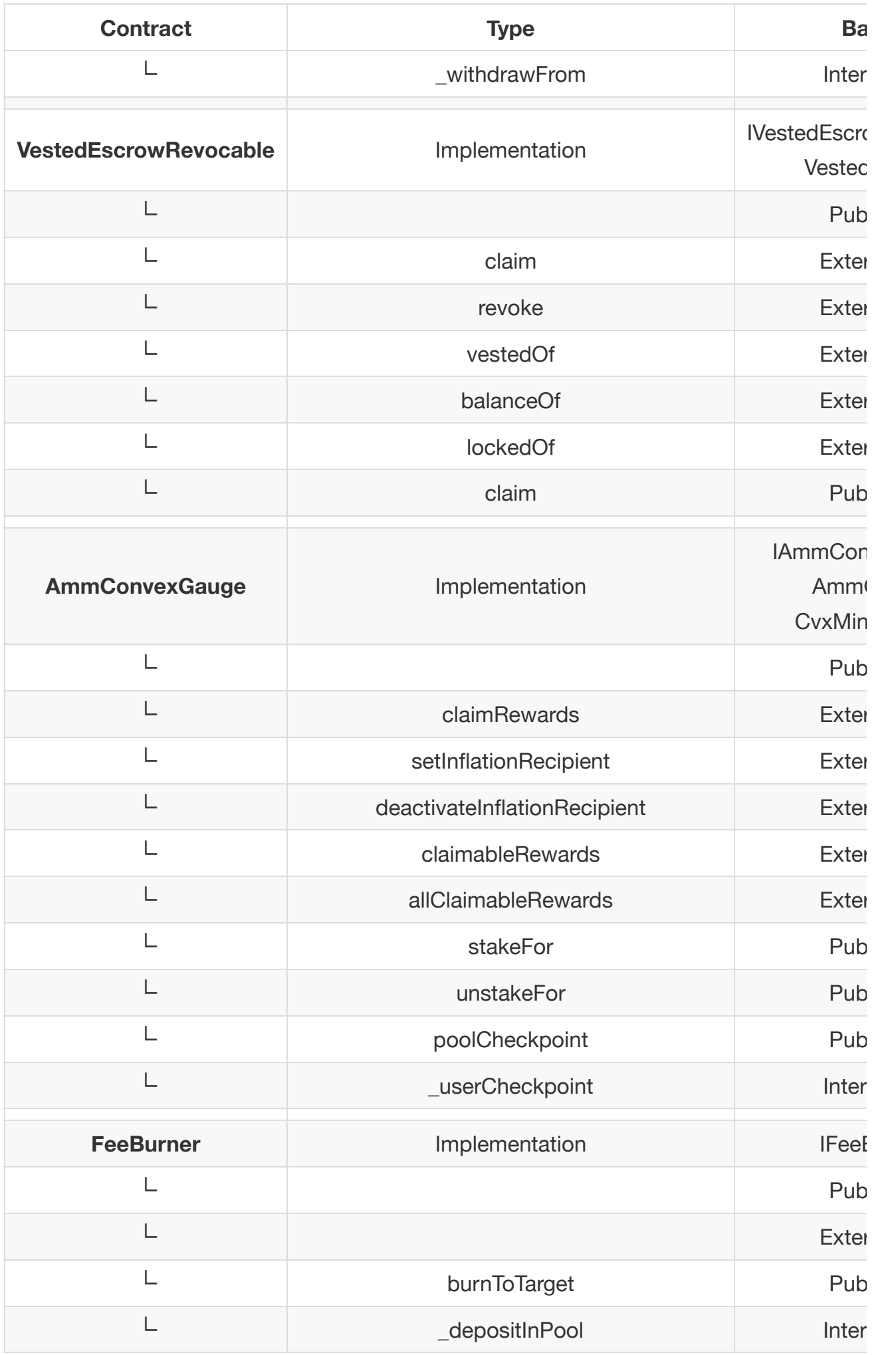

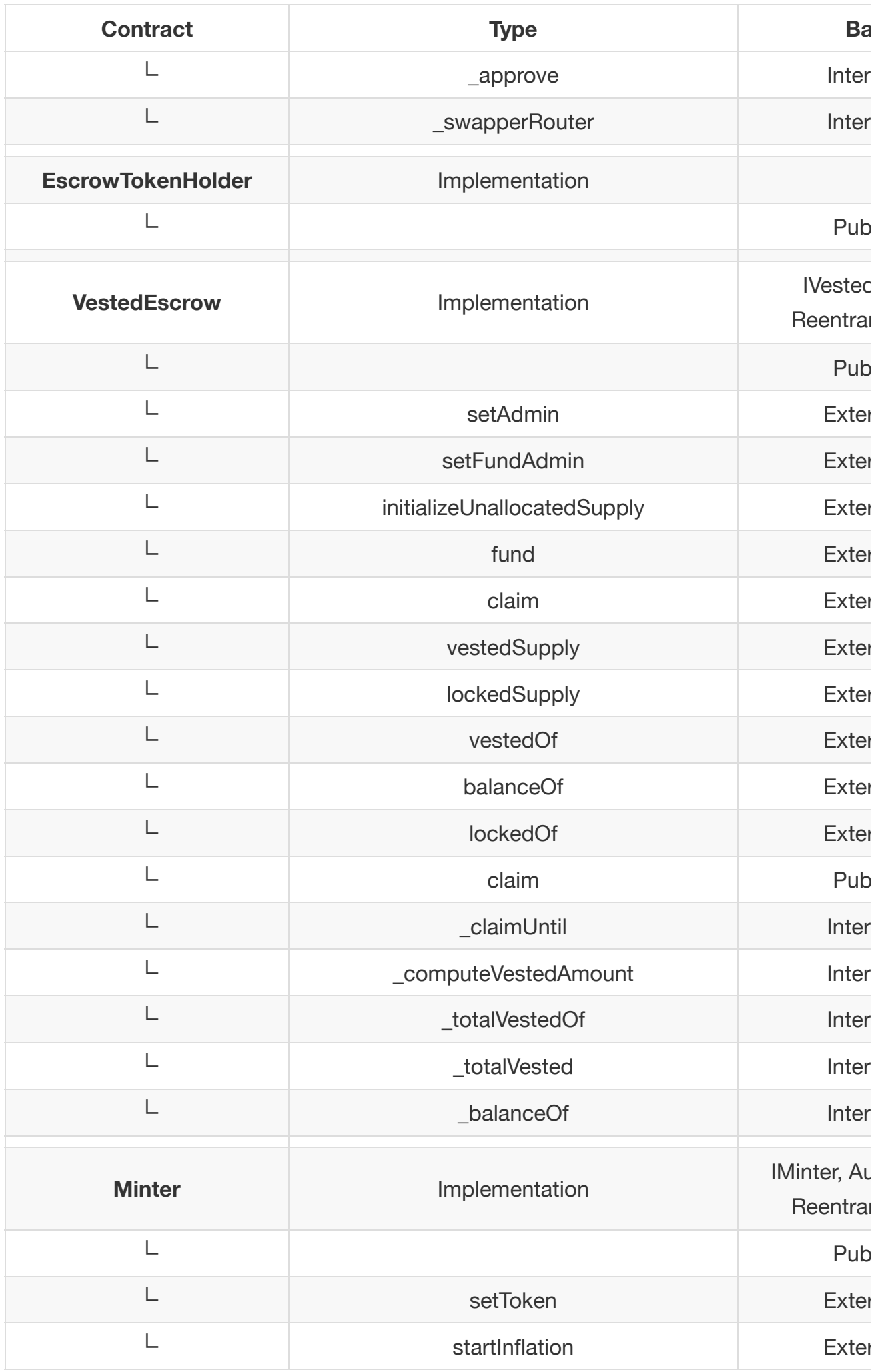

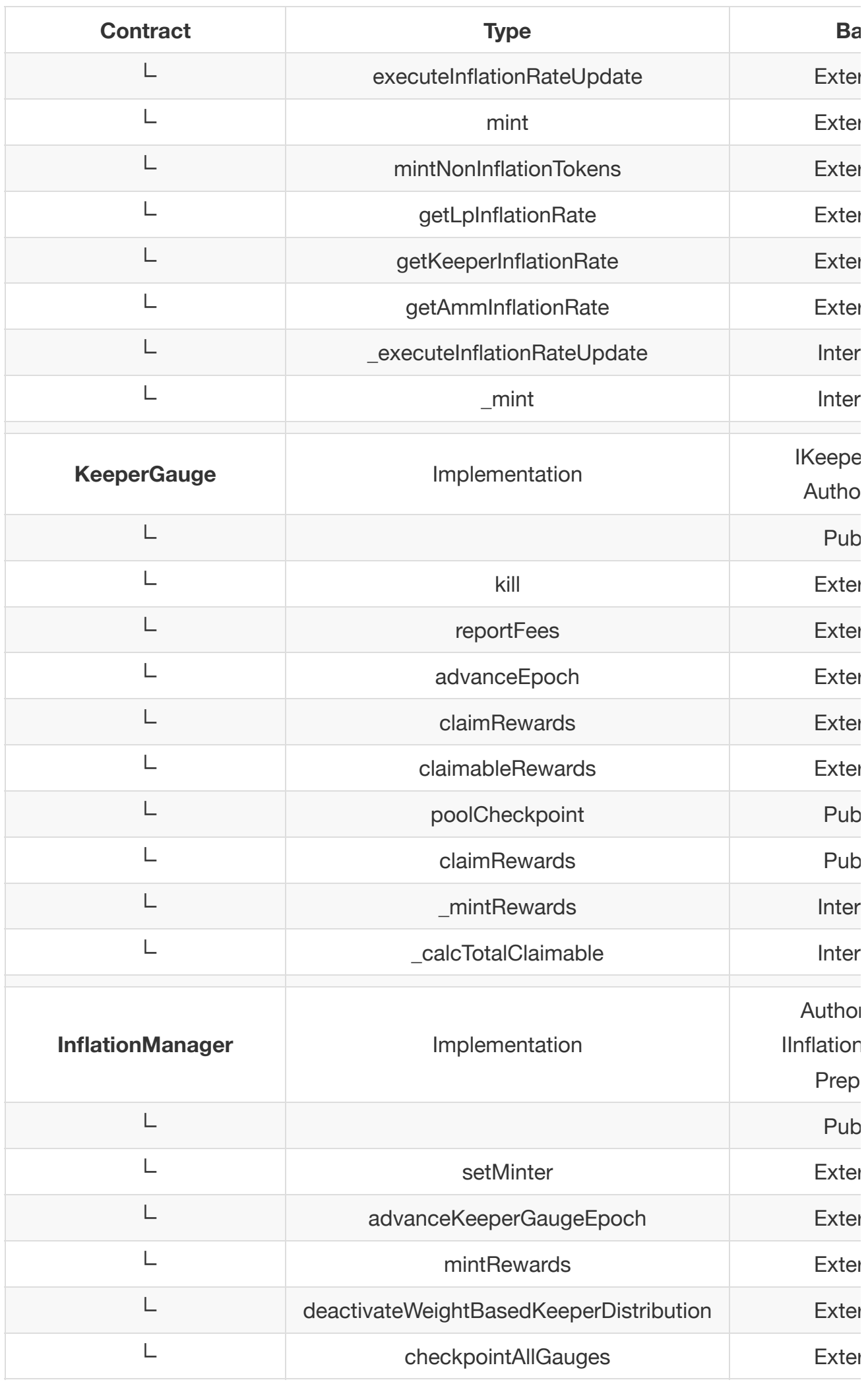

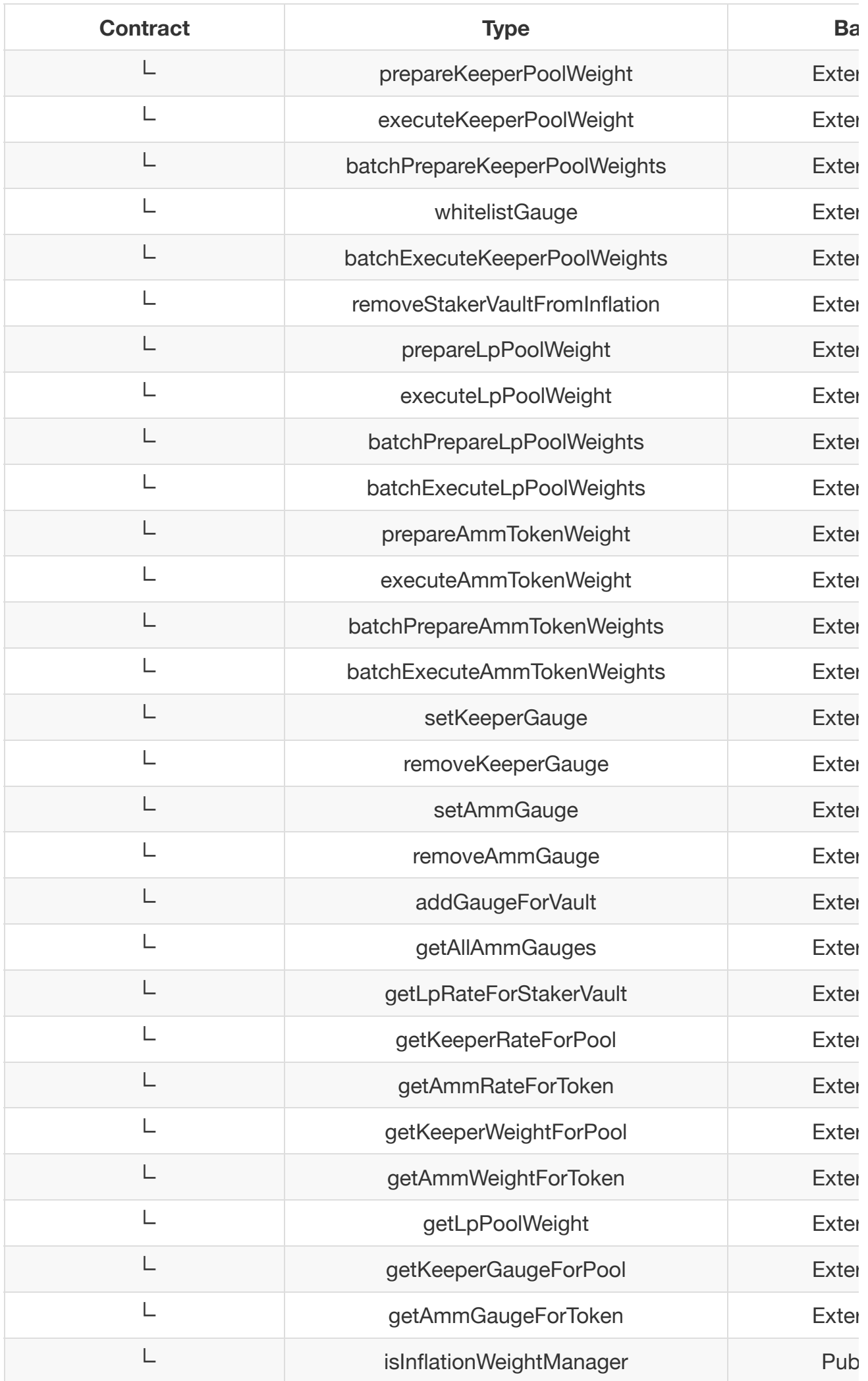

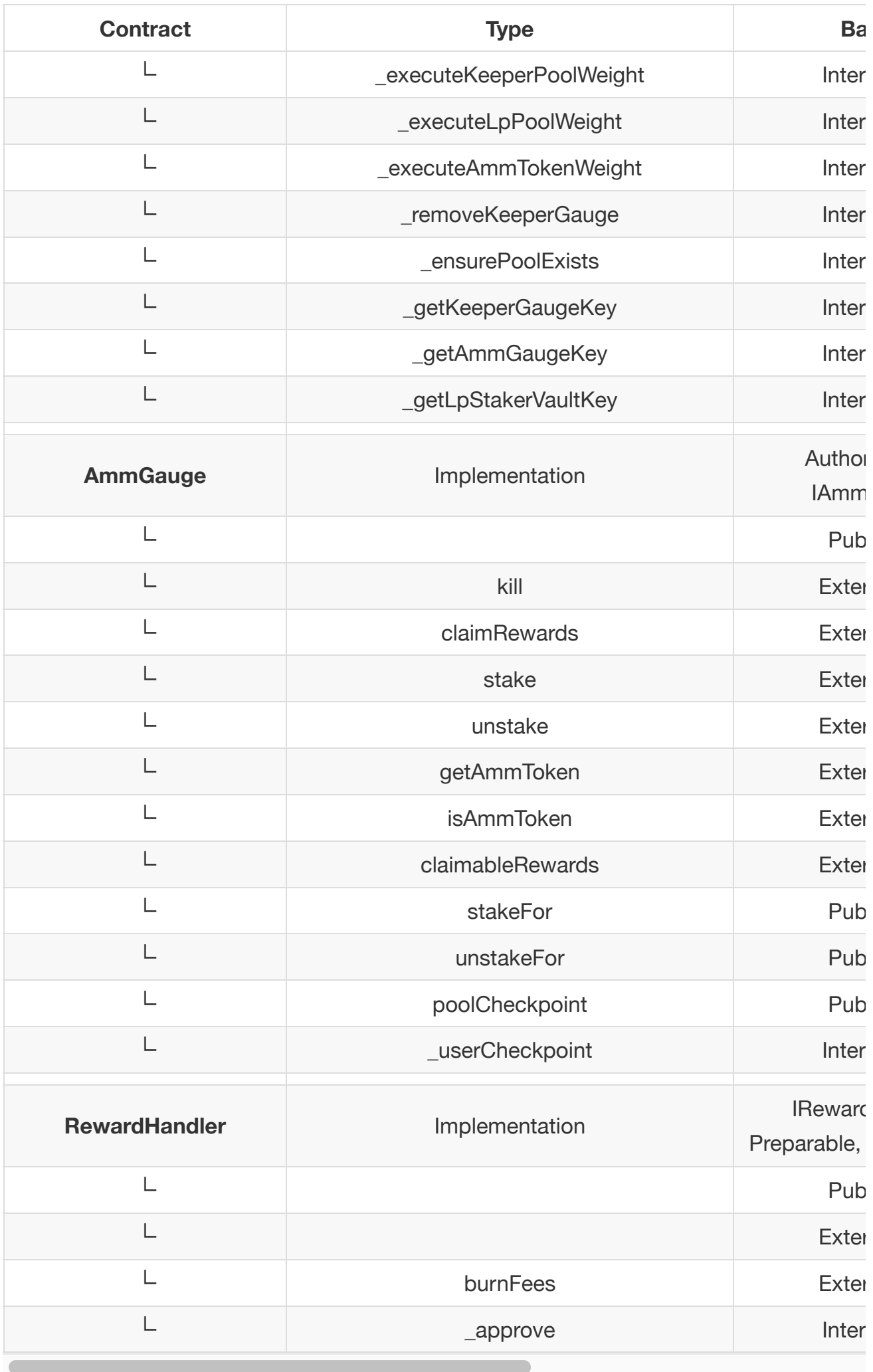

## <span id="page-43-0"></span>**Legend**

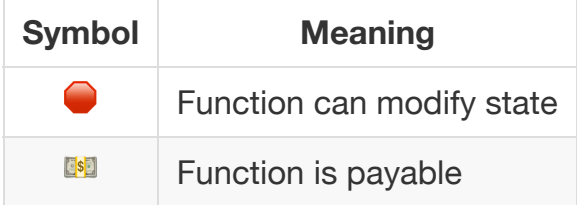

## **Graphs**

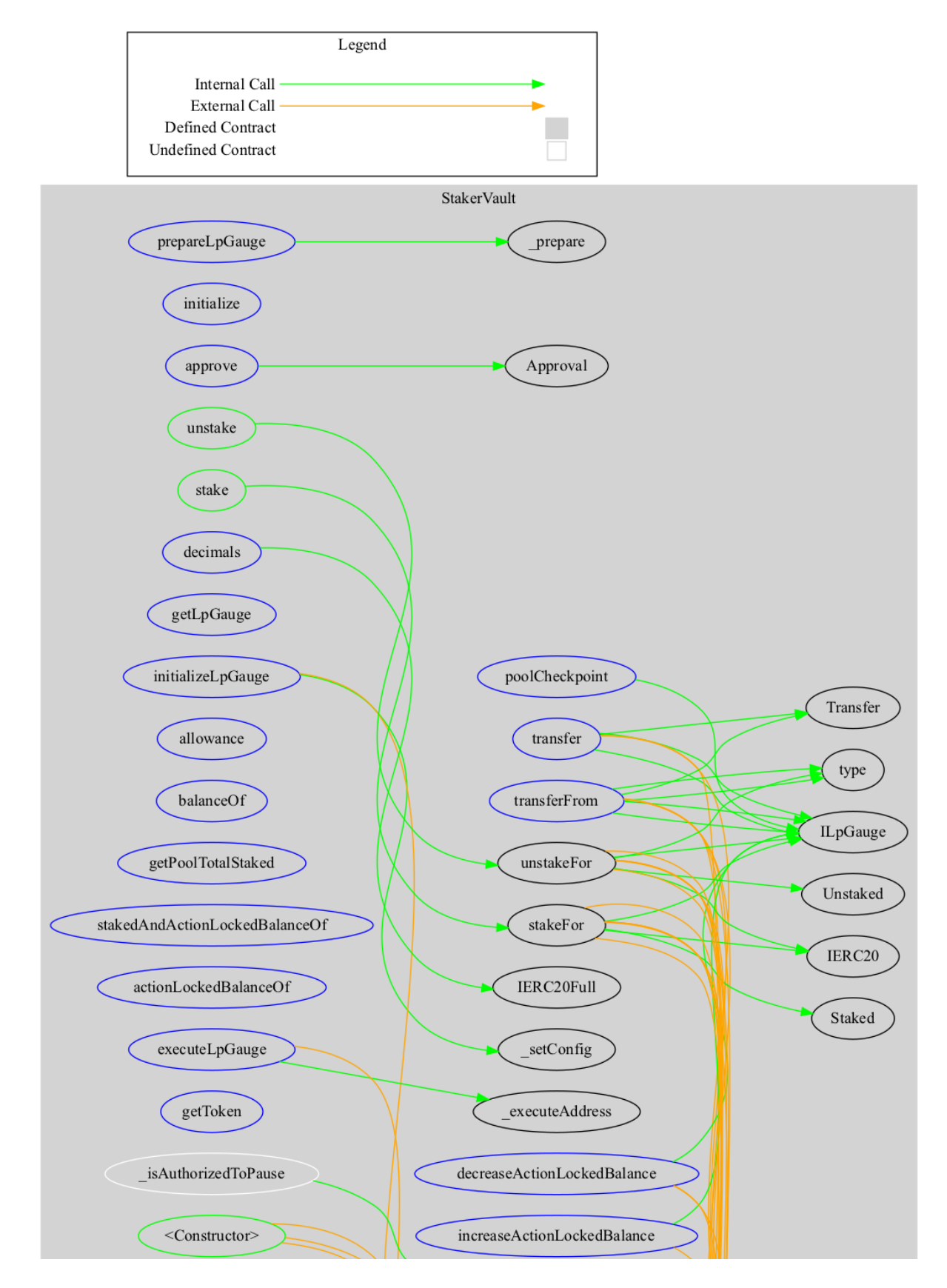

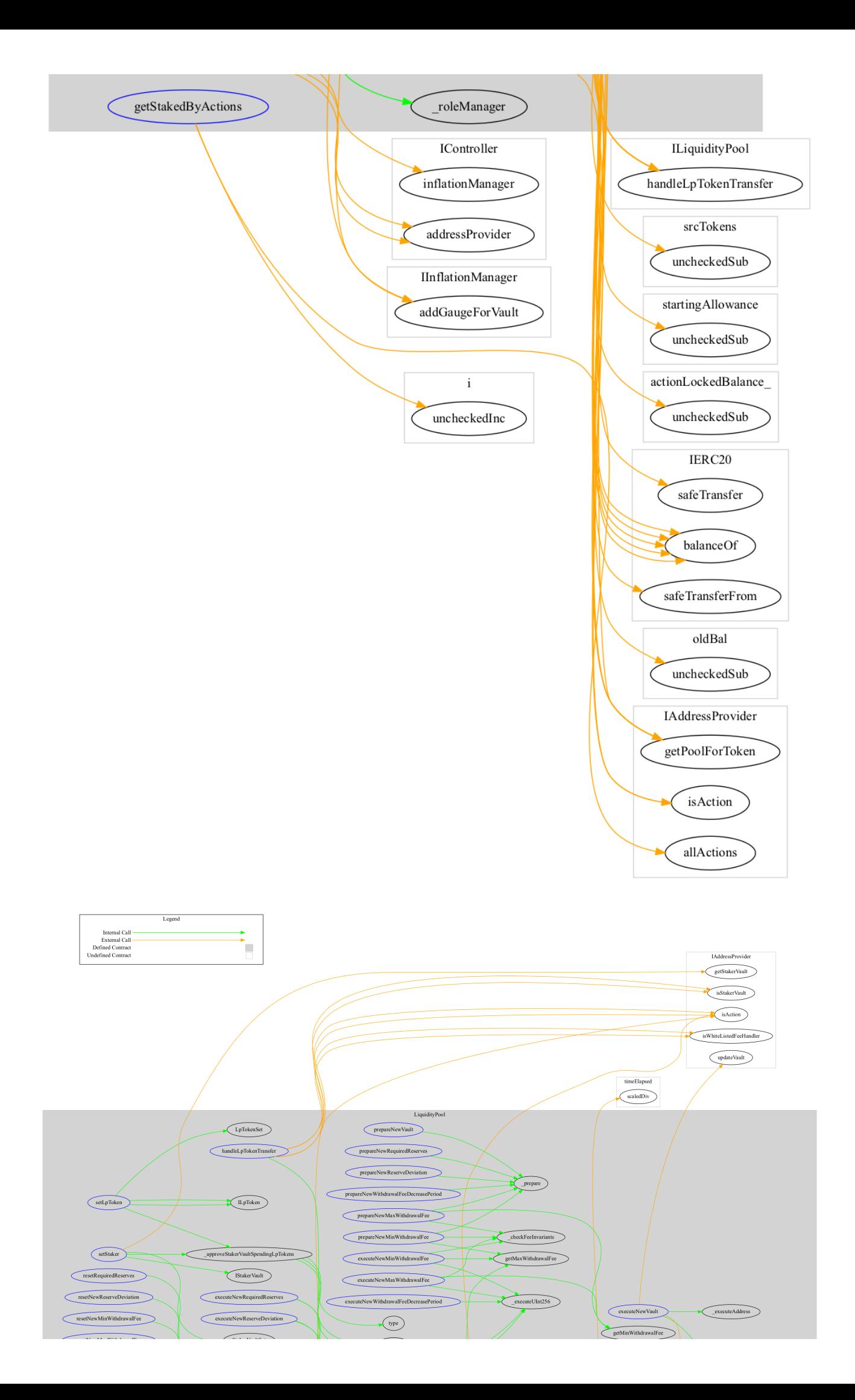

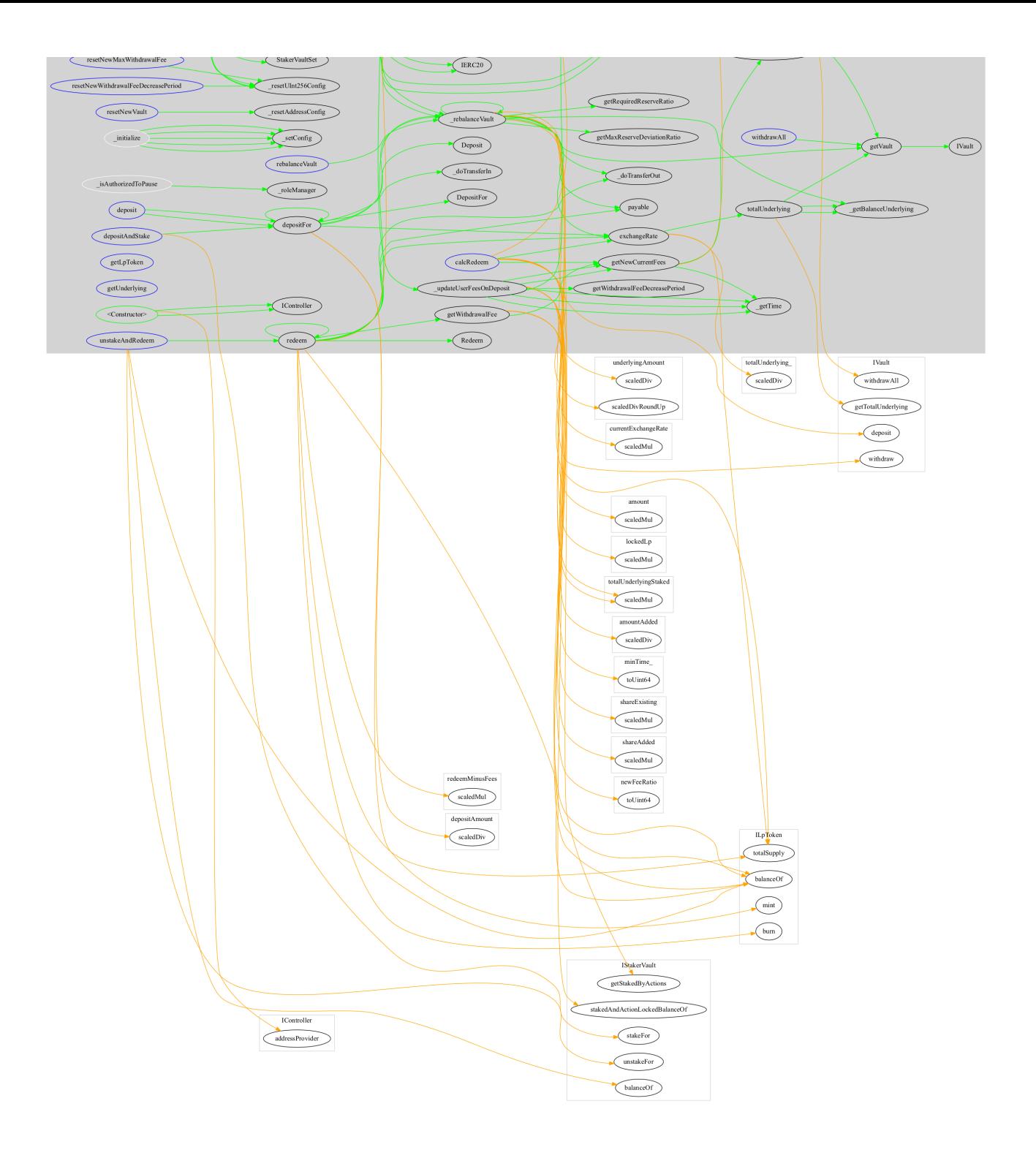

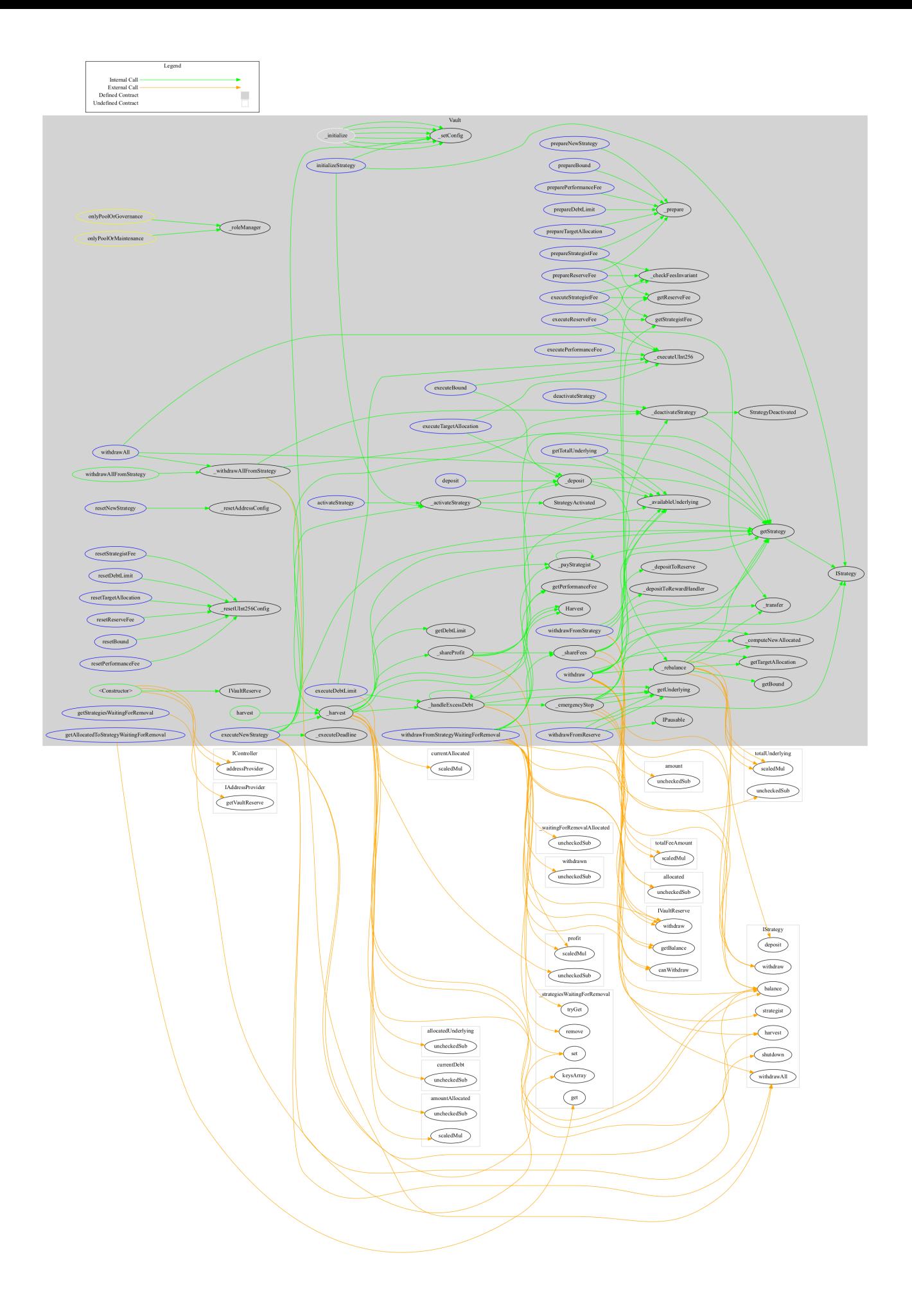

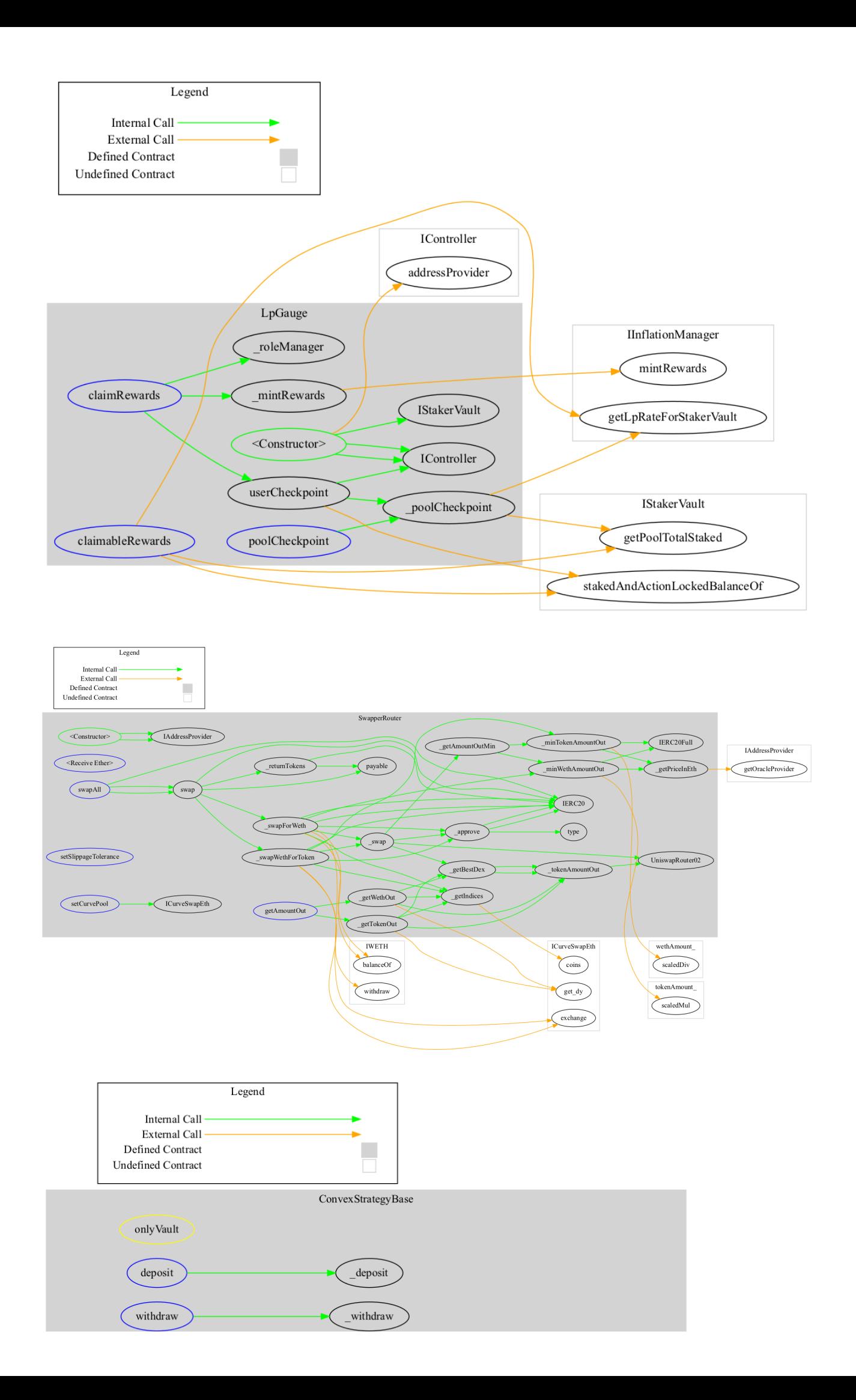

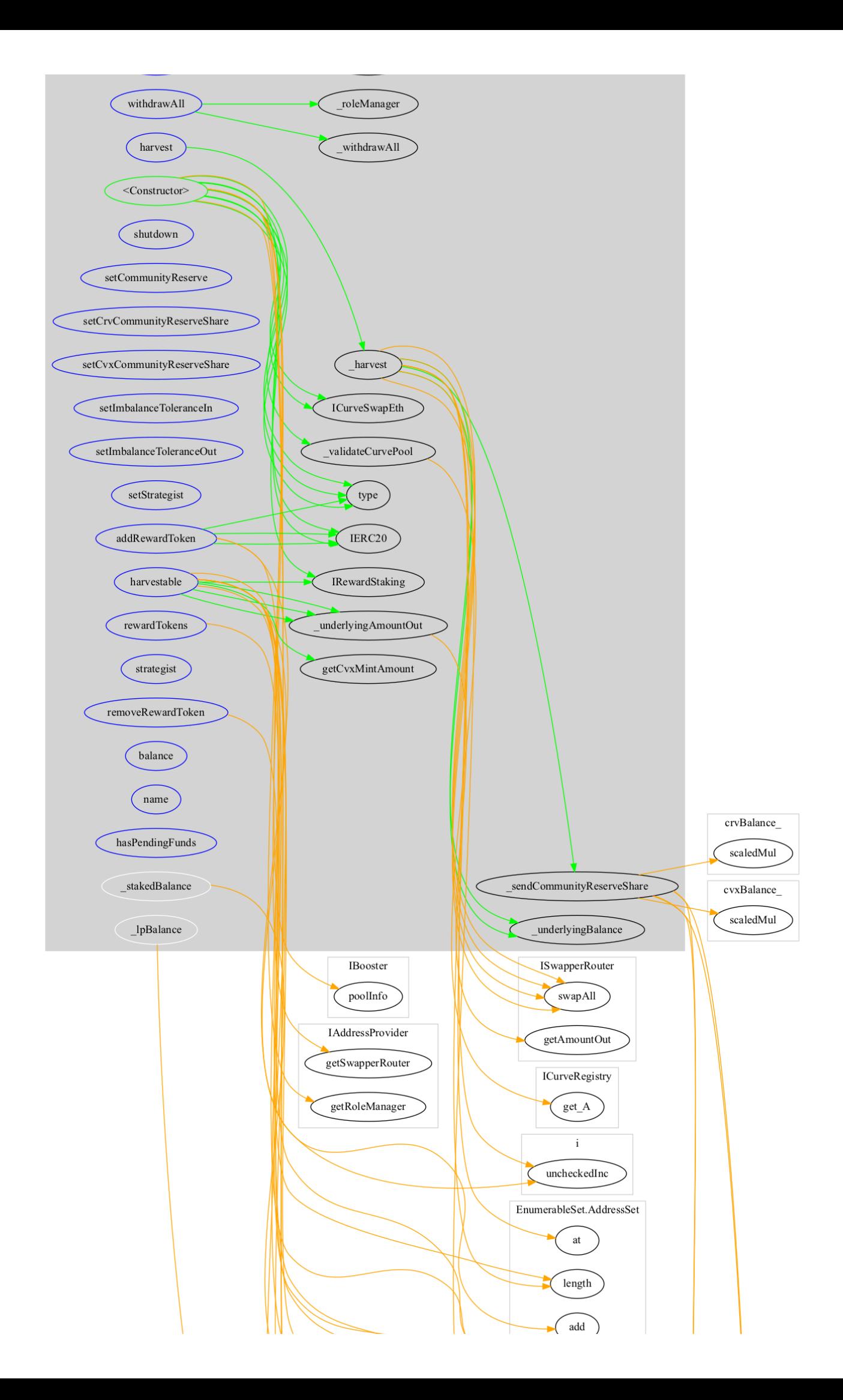

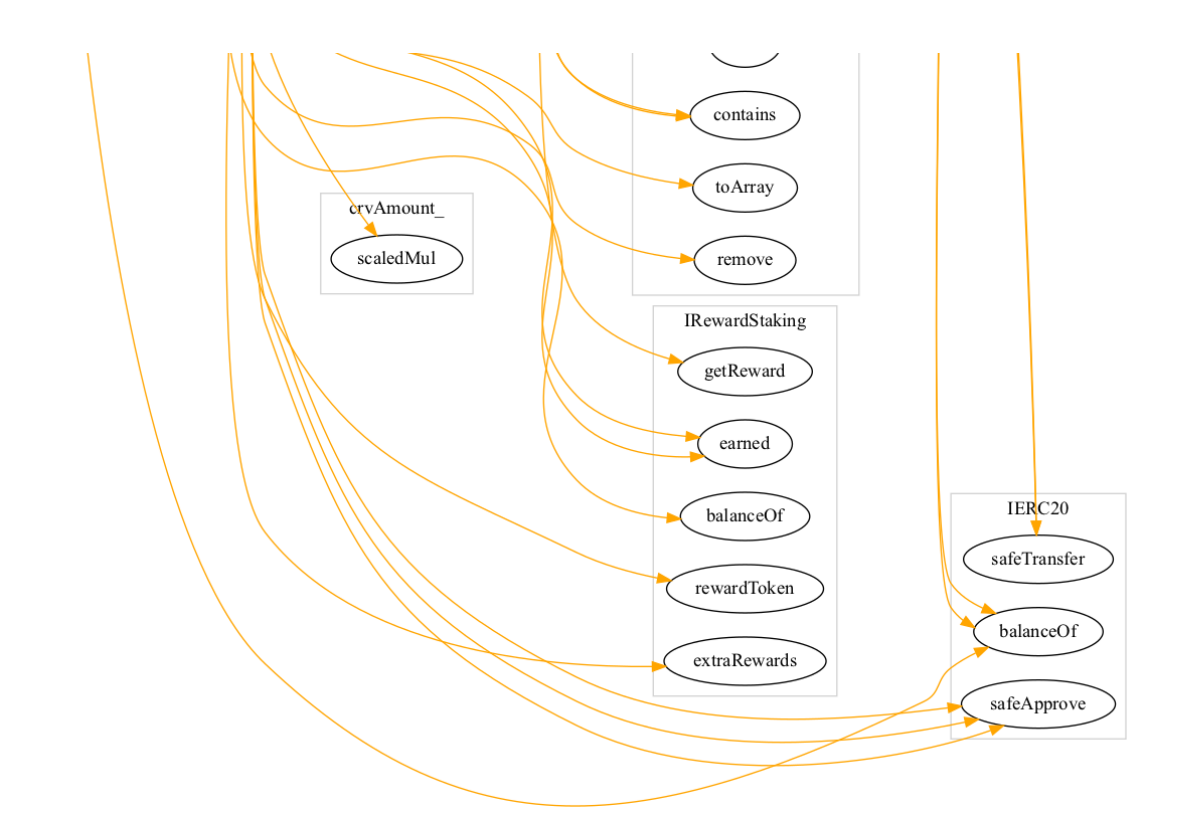

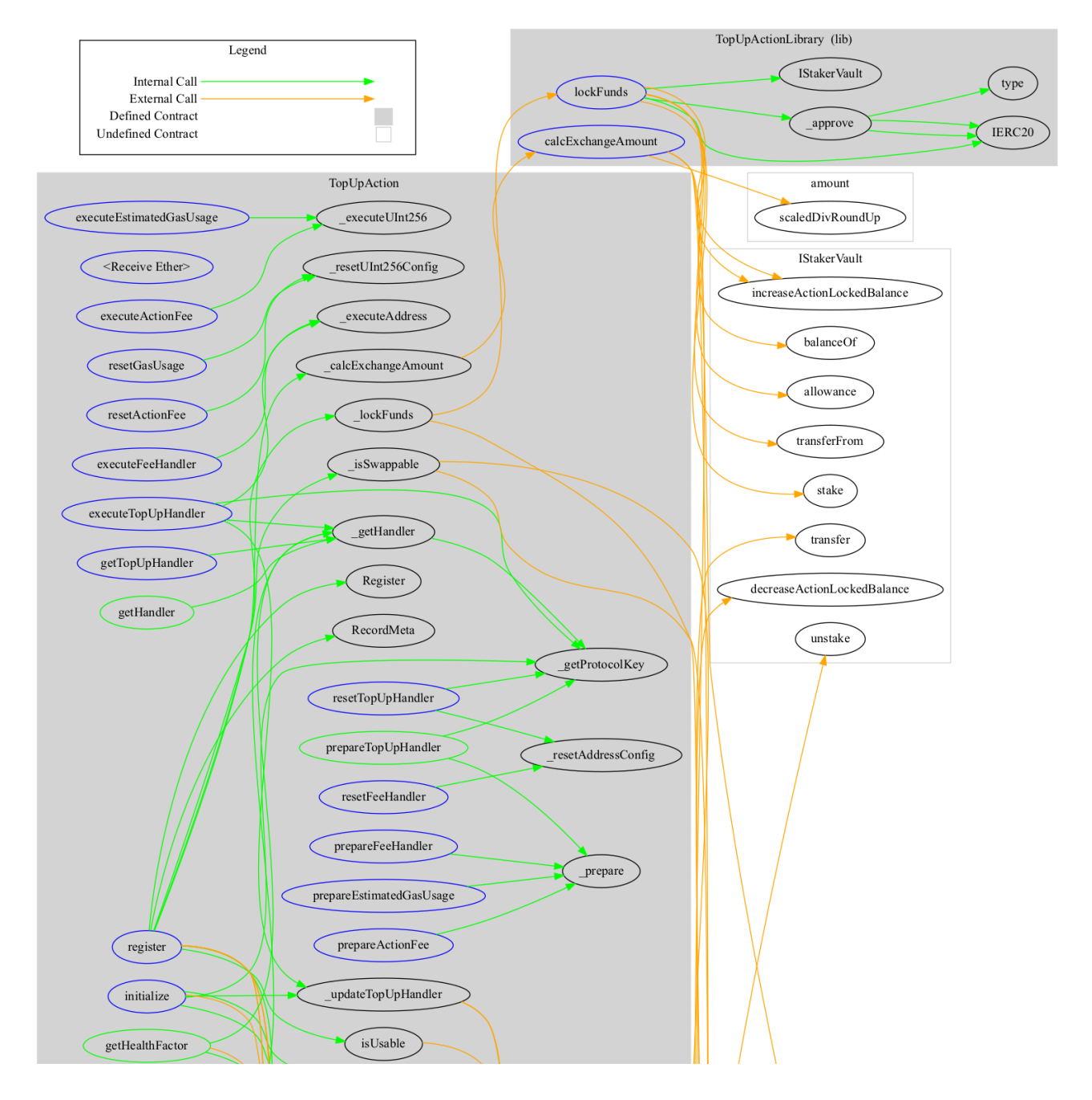

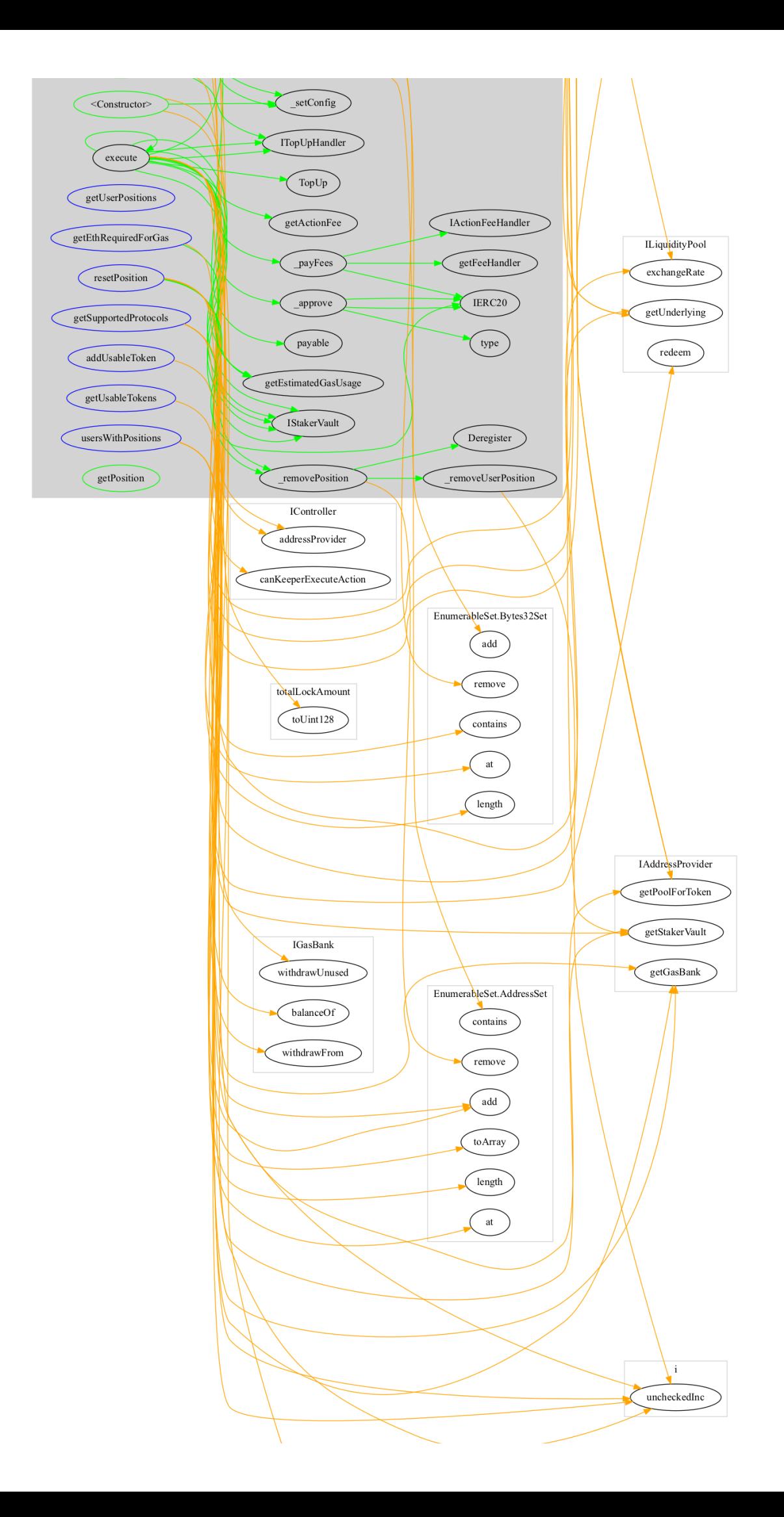

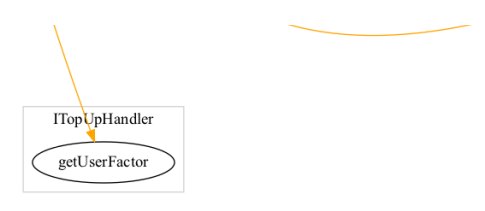

**Inheritance**

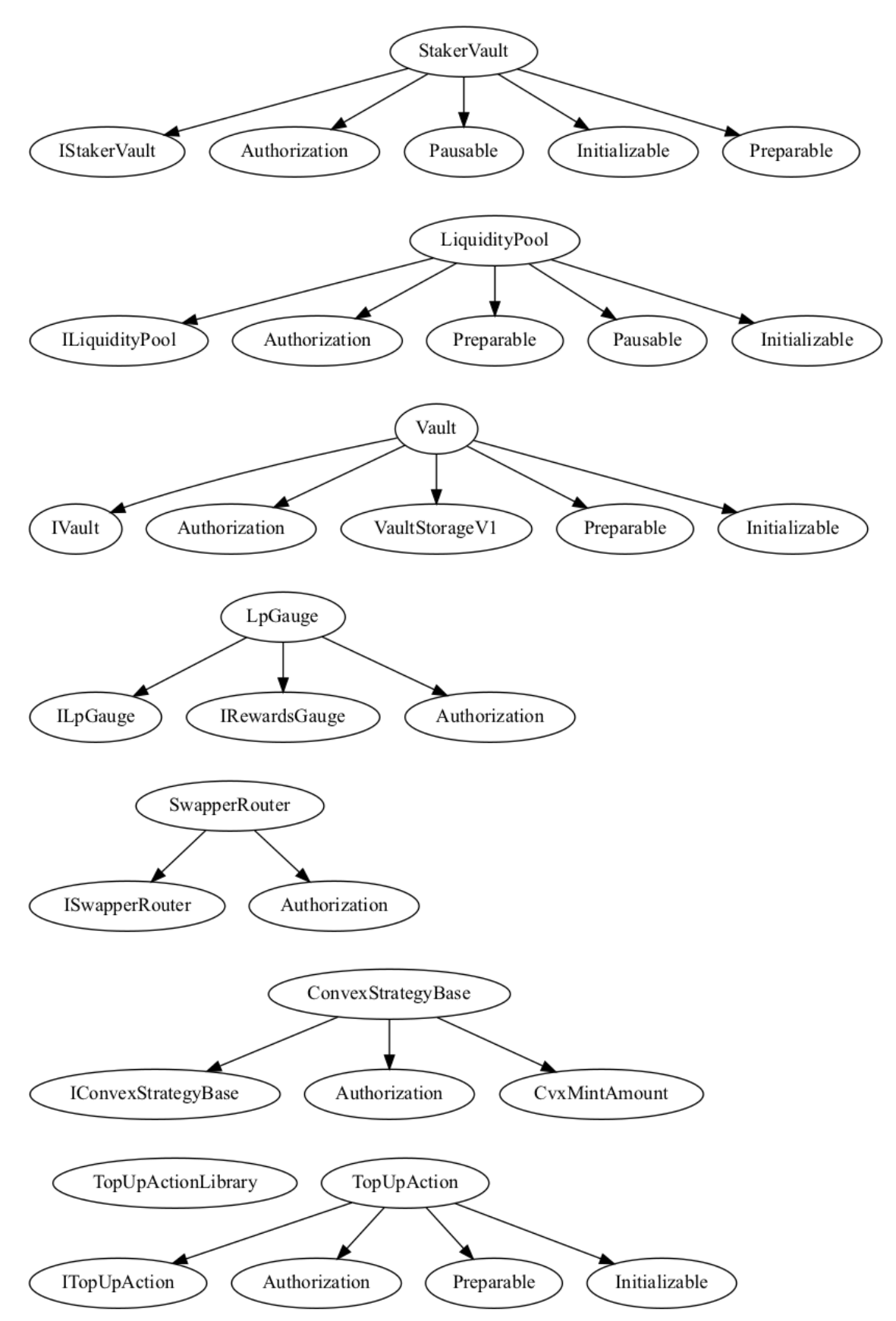

## **Describe**

- + StakerVault (IStakerVault, Authorization, Pausable, Initializable, Preparable)
	- [Pub] <Constructor> #
		- modifiers: Authorization
	- [Ext] initialize #
		- modifiers: initializer
	- [Ext] initializeLpGauge #
		- modifiers: onlyGovernance
	- [Ext] prepareLpGauge #
		- modifiers: onlyGovernance
	- [Ext] executeLpGauge #
		- modifiers: onlyGovernance
	- [Ext] transfer #
		- modifiers: notPaused
	- [Ext] transferFrom #
		- modifiers: notPaused
	- [Ext] approve #
		- modifiers: notPaused
	- [Ext] increaseActionLockedBalance #
	- [Ext] decreaseActionLockedBalance #
	- [Ext] poolCheckpoint #
	- [Ext] getLpGauge
	- [Ext] getStakedByActions
	- [Ext] allowance
	- [Ext] balanceOf
	- [Ext] getPoolTotalStaked
	- [Ext] stakedAndActionLockedBalanceOf
	- [Ext] actionLockedBalanceOf
	- [Ext] decimals
	- [Ext] getToken
	- [Pub] unstake #
	- [Pub] stake #
	- [Pub] stakeFor #
		- modifiers: notPaused
	- [Pub] unstakeFor #
	- [Int] \_isAuthorizedToPause
- + EthPool (LiquidityPool, IEthPool)
	- [Pub] <Constructor> #
		- modifiers: LiquidityPool
	- [Ext] <Fallback> (\$)
	- [Ext] initialize #
	- [Pub] getUnderlying
	- [Int] \_doTransferIn #
	- [Int] \_doTransferOut #
	- [Int] \_getBalanceUnderlying
	- [Int] \_getBalanceUnderlying
- [Pub] <Constructor> #
	- modifiers: LiquidityPool
- [Pub] initialize #
- [Pub] getUnderlying
- [Int] \_doTransferIn #
- [Int] \_doTransferOut #
- [Int] \_getBalanceUnderlying
- [Int] \_getBalanceUnderlying
- + PoolFactory (IPoolFactory, Authorization)
	- [Pub] <Constructor> #

- modifiers: Authorization

- [Ext] addPoolImplementation #
	- modifiers: onlyGovernance
- [Ext] addLpTokenImplementation # - modifiers: onlyGovernance
- [Ext] addVaultImplementation # - modifiers: onlyGovernance
- [Ext] addStakerVaultImplementation #
	- modifiers: onlyGovernance
- [Ext] deployPool #
	- modifiers: onlyGovernance
- [Int] \_addImplementation #
- + LiquidityPool (ILiquidityPool, Authorization, Preparable, Pausable, Initializable)
	- [Pub] <Constructor> #
		- modifiers: Authorization
	- [Ext] deposit (\$)
	- [Ext] deposit (\$)
	- [Ext] depositAndStake (\$)
	- [Ext] withdrawAll #
	- modifiers: onlyGovernance
	- [Ext] setLpToken #
		- modifiers: onlyRoles2
	- [Ext] handleLpTokenTransfer #
	- [Ext] prepareNewRequiredReserves # - modifiers: onlyGovernance
	- [Ext] executeNewRequiredReserves #
	- [Ext] resetRequiredReserves #
		- modifiers: onlyGovernance
	- [Ext] prepareNewReserveDeviation # - modifiers: onlyGovernance
	- [Ext] executeNewReserveDeviation #
	- [Ext] resetNewReserveDeviation # - modifiers: onlyGovernance
	- [Ext] prepareNewMinWithdrawalFee # - modifiers: onlyGovernance
	- [Ext] executeNewMinWithdrawalFee #
	- [Ext] resetNewMinWithdrawalFee #
		- modifiers: onlyGovernance
	- [Ext] prepareNewMaxWithdrawalFee #

- modifiers: onlyGovernance

- [Ext] executeNewMaxWithdrawalFee #
- [Ext] resetNewMaxWithdrawalFee #
	- modifiers: onlyGovernance
- [Ext] prepareNewWithdrawalFeeDecreasePeriod #
	- modifiers: onlyGovernance
- [Ext] executeNewWithdrawalFeeDecreasePeriod #
- [Ext] resetNewWithdrawalFeeDecreasePeriod #
	- modifiers: onlyGovernance
- [Ext] setStaker #
	- modifiers: onlyRoles2
- [Ext] prepareNewVault #
	- modifiers: onlyGovernance
- [Ext] executeNewVault #
- [Ext] resetNewVault #
	- modifiers: onlyGovernance
- [Ext] redeem #
- [Ext] rebalanceVault #
- modifiers: onlyGovernance
- [Ext] depositFor (\$)
- [Ext] unstakeAndRedeem #
- [Ext] getLpToken
- [Ext] calcRedeem
- [Ext] getUnderlying
- [Pub] depositFor (\$)
	- modifiers: notPaused
- [Pub] redeem #
- [Pub] getRequiredReserveRatio
- [Pub] getMaxReserveDeviationRatio
- [Pub] getMinWithdrawalFee
- [Pub] getMaxWithdrawalFee
- [Pub] getWithdrawalFeeDecreasePeriod
- [Pub] getVault
- [Pub] exchangeRate
- [Pub] totalUnderlying
- [Pub] getWithdrawalFee
- [Pub] getNewCurrentFees
- [Int] rebalanceVault #
- [Int] \_initialize #
- modifiers: initializer
- [Int] \_approveStakerVaultSpendingLpTokens #
- [Int] \_doTransferIn #
- [Int] \_doTransferOut #
- [Int] rebalanceVault #
- [Int] \_updateUserFeesOnDeposit #
- [Int] \_getBalanceUnderlying
- [Int] \_getBalanceUnderlying
- [Int] \_isAuthorizedToPause
- [Int] \_getTime
- [Int] \_checkFeeInvariants
- + Erc20Vault (Vault)
	- [Pub] <Constructor> #
		- modifiers: Vault
	- [Ext] initialize #
		- modifiers: initializer
	- [Pub] getUnderlying
	- [Int] transfer #
	- [Int] \_depositToReserve #
	- [Int] \_depositToRewardHandler #
	- [Int] \_payStrategist #
	- [Int] \_availableUnderlying
- + EthVault (Vault)
	- [Pub] <Constructor> #
		- modifiers: Vault
	- [Ext] <Fallback> (\$)
	- [Ext] initialize #
	- modifiers: initializer
	- [Pub] getUnderlying
	- [Int] \_transfer #
	- [Int] \_depositToReserve #
	- [Int] \_depositToRewardHandler #
	- [Int] \_payStrategist #
	- [Int] \_availableUnderlying
- + Vault (IVault, Authorization, VaultStorageV1, Preparable, Initializable)
	- [Pub] <Constructor> #
		- modifiers: Authorization
	- [Int] \_initialize #
	- [Ext] deposit (\$)
		- modifiers: onlyPoolOrMaintenance
	- [Ext] withdraw #
		- modifiers: onlyPoolOrGovernance
	- [Ext] withdrawAll #
		- modifiers: onlyPoolOrGovernance
	- [Ext] withdrawFromReserve #
		- modifiers: onlyGovernance
	- [Ext] activateStrategy #
		- modifiers: onlyGovernance
	- [Ext] deactivateStrategy # - modifiers: onlyGovernance
	- [Ext] initializeStrategy #
		- modifiers: onlyGovernance
	- [Ext] prepareNewStrategy # - modifiers: onlyGovernance
	- [Ext] executeNewStrategy #
	- [Ext] resetNewStrategy #
		- modifiers: onlyGovernance
	- [Ext] preparePerformanceFee # - modifiers: onlyGovernance
	- [Ext] executePerformanceFee #
- [Ext] resetPerformanceFee # - modifiers: onlyGovernance
- [Ext] prepareStrategistFee # - modifiers: onlyGovernance
- [Ext] executeStrategistFee #
- [Ext] resetStrategistFee # - modifiers: onlyGovernance
- [Ext] prepareDebtLimit # - modifiers: onlyGovernance
- [Ext] executeDebtLimit #
- [Ext] resetDebtLimit #
	- modifiers: onlyGovernance
- [Ext] prepareTargetAllocation #
	- modifiers: onlyGovernance
- [Ext] executeTargetAllocation #
- [Ext] resetTargetAllocation #
- modifiers: onlyGovernance
- [Ext] prepareReserveFee #
	- modifiers: onlyGovernance
- [Ext] executeReserveFee #
- [Ext] resetReserveFee #
	- modifiers: onlyGovernance
- [Ext] prepareBound #
	- modifiers: onlyGovernance
- [Ext] executeBound #
- [Ext] resetBound #
	- modifiers: onlyGovernance
- [Ext] withdrawFromStrategy #
	- modifiers: onlyGovernance
- [Ext] withdrawFromStrategyWaitingForRemoval #
- [Ext] getStrategiesWaitingForRemoval
- [Ext] getTotalUnderlying
- [Ext] getAllocatedToStrategyWaitingForRemoval
- [Pub] withdrawAllFromStrategy #
	- modifiers: onlyPoolOrGovernance
- [Pub] harvest #
	- modifiers: onlyPoolOrMaintenance
- [Pub] getStrategistFee
- [Pub] getStrategy
- [Pub] getReserveFee
- [Pub] getPerformanceFee
- [Pub] getBound
- [Pub] getTargetAllocation
- [Pub] getDebtLimit
- [Pub] getUnderlying
- [Int] \_activateStrategy #
- [Int] \_harvest #
- [Int] \_withdrawAllFromStrategy #
- [Int] \_handleExcessDebt #
- [Int] \_handleExcessDebt #
- [Int] \_deposit #
- [Int] \_shareProfit #
- [Int] \_shareFees #
- [Int] emergencyStop #
- [Int] \_deactivateStrategy #
- [Int] \_payStrategist #
- [Int] \_payStrategist #
- [Int] transfer #
- [Int] \_depositToReserve #
- [Int] \_depositToRewardHandler #
- [Int] \_availableUnderlying
- [Int] \_computeNewAllocated
- [Int] \_checkFeesInvariant
- [Prv] rebalance #
- + VaultReserve (IVaultReserve, Authorization)
	- [Pub] <Constructor> #
		- modifiers: Authorization
	- [Ext] deposit (\$)
		- modifiers: onlyVault
	- [Ext] withdraw #
		- modifiers: onlyVault
	- [Pub] getBalance
	- [Pub] canWithdraw
- + VaultStorage
- + VaultStorageV1 (VaultStorage)
- + ChainlinkOracleProvider (IChainlinkOracleProvider, Authorization)
	- [Pub] <Constructor> #
		- modifiers: Authorization
	- [Ext] setStalePriceDelay #
		- modifiers: onlyGovernance
	- [Ext] getPriceETH
	- [Pub] getPriceUSD
	- [Int] \_getPrice
- + SwapperRouter (ISwapperRouter, Authorization)
	- [Pub] <Constructor> #
	- modifiers: Authorization
	- [Ext] <Fallback> (\$)
	- [Ext] swapAll (\$)
	- [Ext] setSlippageTolerance #
		- modifiers: onlyGovernance
	- [Ext] setCurvePool #
		- modifiers: onlyGovernance
	- [Ext] getAmountOut
	- [Pub] swap (\$)
	- [Int] \_swapForWeth #
	- [Int] \_swapWethForToken #
	- [Int] \_swap #
- [Int] \_approve #
- [Int] \_returnTokens #
- [Int] \_getWethOut
- [Int] \_getTokenOut
- [Int] \_getBestDex
- [Int] \_tokenAmountOut
- [Int] getAmountOutMin
- [Int] \_minTokenAmountOut
- [Int] \_minWethAmountOut
- [Int] \_getPriceInEth
- [Int] \_getIndices
- + RoleManager (IRoleManager)
	- [Pub] <Constructor> #
	- [Ext] grantRole #
		- modifiers: onlyGovernance
	- [Ext] addGovernor #
	- modifiers: onlyGovernance
	- [Ext] renounceGovernance #
		- modifiers: onlyGovernance
	- [Ext] addGaugeZap #
		- modifiers: onlyGovernance
	- [Ext] removeGaugeZap #
		- modifiers: onlyGovernance
	- [Ext] hasAnyRole
	- [Ext] hasAnyRole
	- [Ext] hasAnyRole
	- [Ext] getRoleMember
	- [Pub] revokeRole #
		- modifiers: onlyGovernance
	- [Pub] getRoleMemberCount
	- [Pub] hasRole
	- [Int] \_grantRole #
	- [Int] \_revokeRole #
- + AuthorizationBase
	- [Ext] roleManager
	- [Int] roleManager
- + Authorization (AuthorizationBase)
	- [Pub] <Constructor> #
	- [Int] \_roleManager
- + LpGauge (ILpGauge, IRewardsGauge, Authorization)
	- [Pub] <Constructor> #
		- modifiers: Authorization
	- [Ext] poolCheckpoint #
	- [Ext] claimRewards #
	- [Ext] claimableRewards
	- [Pub] userCheckpoint #
	- [Int] \_mintRewards #
- [Int] \_poolCheckpoint #
- + LpToken (ILpToken, ERC20Upgradeable)
	- [Pub] <Constructor> #
		- modifiers: ERC20Upgradeable
	- [Ext] initialize #
		- modifiers: initializer
	- [Ext] mint #
		- modifiers: onlyMinter
	- [Ext] burn #
	- [Ext] burn #
		- modifiers: onlyMinter
	- [Pub] decimals
	- [Int] \_beforeTokenTransfer #
- + BkdToken (IBkdToken, ERC20)
	- [Pub] <Constructor> #
		- modifiers: ERC20
	- [Ext] mint #
	- [Ext] cap
- + ConvexStrategyBase (IConvexStrategyBase, Authorization, CvxMintAmount)
	- [Pub] <Constructor> #
		- modifiers: Authorization
	- [Ext] deposit (\$)
		- modifiers: onlyVault
	- [Ext] withdraw #
		- modifiers: onlyVault
	- [Ext] withdrawAll #
	- [Ext] harvest #
		- modifiers: onlyVault
	- [Ext] shutdown #
		- modifiers: onlyVault
	- [Ext] setCommunityReserve #
		- modifiers: onlyGovernance
	- [Ext] setCrvCommunityReserveShare #
		- modifiers: onlyGovernance
	- [Ext] setCvxCommunityReserveShare #
		- modifiers: onlyGovernance
	- [Ext] setImbalanceToleranceIn # - modifiers: onlyGovernance
	- [Ext] setImbalanceToleranceOut #
		- modifiers: onlyGovernance
	- [Ext] setStrategist #
	- [Ext] addRewardToken #
		- modifiers: onlyGovernance
	- [Ext] removeRewardToken #
	- modifiers: onlyGovernance
	- [Ext] harvestable
	- [Ext] strategist
	- [Ext] rewardTokens
- [Ext] balance
- [Ext] name
- [Ext] hasPendingFunds
- [Int] \_deposit #
- [Int] \_withdraw #
- [Int] \_withdrawAll #
- [Int] harvest #
- [Int] \_sendCommunityReserveShare #
- [Int] \_underlyingBalance
- [Int] \_lpBalance
- [Int] \_stakedBalance
- [Int] \_underlyingAmountOut
- [Int] validateCurvePool
- + BkdEthCvx (ConvexStrategyBase)
	- [Pub] <Constructor> #
		- modifiers: ConvexStrategyBase
	- [Ext] <Fallback> (\$)
	- [Ext] name
	- [Pub] balance
	- [Int] \_deposit #
	- [Int] \_withdraw #
	- [Int] \_withdrawAll #
	- [Int] \_underlyingBalance
	- [Int] \_minLpAccepted
	- [Int] \_maxLpBurned
	- [Int] \_minUnderlyingAccepted
	- [Int] \_underlyingToLp
	- [Int] \_lpToUnderlying
- + BkdTriHopCvx (ConvexStrategyBase, IBkdTriHopCvx)
	- [Pub] <Constructor> #
		- modifiers: ConvexStrategyBase
	- [Ext] setHopImbalanceToleranceIn #
		- modifiers: onlyGovernance
	- [Ext] setHopImbalanceToleranceOut #
		- modifiers: onlyGovernance
	- [Ext] changeConvexPool #
	- modifiers: onlyGovernance
	- [Pub] balance
	- [Pub] name
	- [Int] \_deposit #
	- [Int] \_withdraw #
	- [Int] \_withdrawAll #
	- [Int] \_underlyingBalance
	- [Int] \_hopLpBalance
	- [Int] \_minLpAccepted
	- [Int] \_maxLpBurned
	- [Int] \_minHopLpAcceptedFromWithdraw
	- [Int] \_minHopLpAcceptedFromDeposit
- [Int] \_minUnderlyingAccepted
- [Int] \_underlyingToHopLp
- [Int] hopLpToUnderlying
- [Int] \_lpToHopLp
- [Int] \_hopLpToLp
- [Prv] \_withdrawAllToHopLp #
- + Controller (IController, Authorization, Preparable)
	- [Pub] <Constructor> #
		- modifiers: Authorization
	- [Ext] setInflationManager #
	- modifiers: onlyGovernance
	- [Ext] addStakerVault #
		- modifiers: onlyRoles2
	- [Ext] removePool #
		- modifiers: onlyGovernance
	- [Ext] prepareKeeperRequiredStakedBKD # - modifiers: onlyGovernance
	- [Ext] resetKeeperRequiredStakedBKD #
		- modifiers: onlyGovernance
	- [Ext] executeKeeperRequiredStakedBKD #
	- [Ext] canKeeperExecuteAction
	- [Ext] getTotalEthRequiredForGas
	- [Pub] getKeeperRequiredStakedBKD
- + PoolMigrationZap (IPoolMigrationZap)
	- [Pub] <Constructor> #
	- [Ext] <Fallback> (\$)
	- [Ext] migrateAll #
	- [Pub] migrate #

#### + Pausable

- [Ext] pause #
	- modifiers: onlyAuthorizedToPause
- [Ext] unpause #
	- modifiers: onlyAuthorizedToPause
- [Int] \_isAuthorizedToPause
- + Preparable (IPreparable)
	- [Int] \_prepareDeadline #
	- [Int] \_prepare #
	- [Int] \_prepare #
	- [Int] \_prepare #
	- [Int] \_prepare #
	- [Int] \_resetUInt256Config #
	- [Int] \_resetAddressConfig #
	- [Int] \_executeDeadline #
	- [Int] \_executeUInt256 #
	- [Int] \_executeAddress #
	- [Int] \_setConfig #
	- [Int] \_setConfig #
- + CvxMintAmount
	- [Pub] getCvxMintAmount
- + [Int] IPausable
	- [Ext] pause #
	- [Ext] unpause #
	- [Ext] isPaused
	- [Ext] isAuthorizedToPause
- + BkdLocker (IBkdLocker, Authorization, Preparable)
	- [Pub] <Constructor> #
		- modifiers: Authorization
	- [Ext] initialize #
		- modifiers: onlyGovernance
	- [Ext] migrate #
		- modifiers: onlyGovernance
	- [Ext] lock #
	- [Ext] depositFees #
	- [Ext] claimFees #
	- [Ext] userCheckpoint #
	- [Ext] prepareUnlock #
	- [Ext] executeUnlocks #
	- [Ext] getUserShare
	- [Ext] boostedBalance
	- [Ext] balanceOf
	- [Ext] getShareOfTotalBoostedBalance
	- [Ext] getStashedGovTokens
	- [Ext] claimableFees
	- [Pub] claimFees #
	- [Pub] lockFor #
	- [Pub] getUserShare
	- [Pub] claimableFees
	- [Pub] computeNewBoost
	- [Int] \_userCheckpoint #
- + AddressProvider (IAddressProvider, AuthorizationBase, Initializable, Preparable)
	- [Pub] <Constructor> #
	- [Ext] initialize #
	- modifiers: initializer
	- [Ext] getKnownAddressKeys
	- [Ext] addFeeHandler #
		- modifiers: onlyGovernance
	- [Ext] removeFeeHandler #
		- modifiers: onlyGovernance
	- [Ext] addAction #
		- modifiers: onlyGovernance
	- [Ext] addPool #
		- modifiers: onlyRoles2
	- [Ext] removePool #
	- modifiers: onlyRole
- [Ext] allVaults
- [Ext] getVaultAtIndex
- [Ext] vaultsCount
- [Ext] isVault
- [Ext] updateVault #
	- modifiers: onlyRole
- [Pub] getAddress
- [Pub] getAddress
- [Pub] getAddressMeta
- [Ext] initializeAddress #
- [Pub] initializeAddress #
	- modifiers: onlyGovernance
- [Ext] initializeAndFreezeAddress #
	- modifiers: onlyGovernance
- [Ext] freezeAddress #
	- modifiers: onlyGovernance
- [Ext] prepareAddress #
- modifiers: onlyGovernance
- [Ext] executeAddress #
- [Ext] resetAddress #
	- modifiers: onlyGovernance
- [Ext] addStakerVault #
- modifiers: onlyRole
- [Ext] isWhiteListedFeeHandler
- [Ext] safeGetPoolForToken
- [Ext] getPoolForToken
- [Ext] allActions
- [Ext] isAction
- [Ext] isPool
- [Ext] allPools
- [Ext] getPoolAtIndex
- [Ext] poolsCount
- [Ext] allStakerVaults
- [Ext] getStakerVault
- [Ext] tryGetStakerVault
- [Ext] isStakerVaultRegistered
- [Pub] isStakerVault
- [Int] roleManager
- [Int] \_initializeAddress #
- [Int] \_addKnownAddressKey #
- + CvxCrvRewardsLocker (ICvxCrvRewardsLocker, Authorization)
	- [Pub] <Constructor> #
		- modifiers: Authorization
	- [Ext] lockCvx #
	- [Ext] lockCrv #
	- [Ext] setSpendRatio #
		- modifiers: onlyGovernance
	- [Ext] claimRewards #
	- [Ext] stakeCvxCrv #
	- [Ext] setWithdrawalFlag #

- modifiers: onlyGovernance

- [Ext] resetWithdrawalFlag # - modifiers: onlyGovernance
- [Ext] processExpiredLocks #
- [Ext] setTreasury #
	- modifiers: onlyGovernance
- [Ext] withdraw #
	- modifiers: onlyGovernance
- [Ext] withdrawCvxCrv # - modifiers: onlyGovernance
- [Ext] unstakeCvxCrv #

- modifiers: onlyGovernance

- [Ext] unstakeCvxCrv #
	- modifiers: onlyGovernance
- [Ext] setDelegate #
	- modifiers: onlyGovernance
- [Ext] clearDelegate # - modifiers: onlyGovernance
- [Ext] forfeitRewards #
- modifiers: onlyGovernance
- [Pub] lockRewards #
- [Pub] withdraw #
	- modifiers: onlyGovernance
- [Pub] unstakeCvxCrv #
- modifiers: onlyGovernance
- [Int] \_lockCrv #
- [Int] \_lockCvx #
- [Int] \_stakeCvxCrv #
- [Int] \_unstakeCvxCrv #
- + TopUpKeeperHelper (ITopUpKeeperHelper)
	- [Pub] <Constructor> #
	- [Ext] getExecutableTopups
	- [Ext] batchCanExecute
	- [Pub] listPositions
	- [Pub] canExecute
	- [Prv] \_canExecute
	- [Prv] \_positionToTopup
	- [Prv] \_shortenTopups
- + TopUpActionFeeHandler (IActionFeeHandler, Authorization, Preparable)
	- [Pub] <Constructor> #
		- modifiers: Authorization
	- [Ext] setInitialKeeperGaugeForToken #
		- modifiers: onlyGovernance
	- [Ext] payFees #
	- [Ext] claimKeeperFeesForPool #
	- [Ext] claimTreasuryFees #
	- [Ext] prepareKeeperFee #
		- modifiers: onlyGovernance
	- [Ext] executeKeeperFee #
- [Ext] resetKeeperFee #
	- modifiers: onlyGovernance
- [Ext] prepareKeeperGauge #
- modifiers: onlyGovernance
- [Ext] executeKeeperGauge #
- [Ext] resetKeeperGauge #
	- modifiers: onlyGovernance
- [Ext] prepareTreasuryFee # - modifiers: onlyGovernance
- [Ext] executeTreasuryFee #
- [Ext] resetTreasuryFee #
	- modifiers: onlyGovernance
- [Pub] getKeeperFeeFraction
- [Pub] getKeeperGauge
- [Pub] getTreasuryFeeFraction
- [Int] getKeeperGaugeKey
- + [Lib] TopUpActionLibrary
	- [Ext] lockFunds #
	- [Ext] calcExchangeAmount
	- [Prv] \_approve #
- + TopUpAction (ITopUpAction, Authorization, Preparable, Initializable)
	- [Pub] <Constructor> #
	- modifiers: Authorization
	- [Ext] <Fallback> (\$)
	- [Ext] initialize #
		- modifiers: initializer,onlyGovernance
	- [Ext] register (\$)
	- [Ext] execute #
	- [Ext] resetPosition #
	- [Ext] executeTopUpHandler #
	- [Ext] resetTopUpHandler #
		- modifiers: onlyGovernance
	- [Ext] prepareActionFee #
		- modifiers: onlyGovernance
	- [Ext] executeActionFee #
	- [Ext] resetActionFee #
		- modifiers: onlyGovernance
	- [Ext] prepareFeeHandler # - modifiers: onlyGovernance
	-
	- [Ext] executeFeeHandler #
	- [Ext] resetFeeHandler #
		- modifiers: onlyGovernance
	- [Ext] prepareEstimatedGasUsage # - modifiers: onlyGovernance
	- [Ext] executeEstimatedGasUsage #
	- [Ext] resetGasUsage #
		- modifiers: onlyGovernance
	- [Ext] addUsableToken #
		- modifiers: onlyGovernance
- [Ext] getEthRequiredForGas
- [Ext] getUserPositions
- 
- 
- [Ext] getSupportedProtocols
- 
- 
- [Ext] usersWithPositions
- [Ext] getUsableTokens
- [Ext] getTopUpHandler
- [Pub] execute #
- 
- [Pub] prepareTopUpHandler #
	- modifiers: onlyGovernance
- 
- 
- [Pub] getHealthFactor
- [Pub] getHandler
- [Pub] getEstimatedGasUsage
- [Pub] getActionFee
- [Pub] getFeeHandler
- [Pub] getPosition
- [Pub] isUsable
- [Int] \_updateTopUpHandler #
- [Int] \_payFees #
- [Int] \_lockFunds #
- [Int] \_removePosition #
- [Int] \_removeUserPosition #
- [Int] \_approve #
- [Int] \_calcExchangeAmount
- [Int] \_getHandler
- [Int] \_isSwappable
- [Int] \_getProtocolKey
- + CTokenRegistry (ICTokenRegistry)
	- [Pub] <Constructor> #
	- [Ext] fetchCToken #
	- [Ext] getCToken
	- [Pub] getCToken
	- [Int] \_updateCTokenMapping #
	- [Int] \_isCTokenUsable
- + AaveHandler (ITopUpHandler)
	- [Pub] <Constructor> #
	- [Ext] topUp (\$)
	- [Ext] getUserFactor
	- [Int] \_approve #
- + CompoundHandler (ITopUpHandler, ExponentialNoError)
	- [Pub] <Constructor> #
	- [Ext] topUp (\$)
	- [Ext] getUserFactor
	- [Int] \_repayAnyDebt #
	- [Int] \_approve #
	- [Int] \_getAccountBorrowsAndSupply
- + GasBank (IGasBank)
	- [Pub] <Constructor> #
- [Ext] depositFor (\$)
- [Ext] withdrawFrom #
- [Ext] withdrawUnused #
- [Ext] balanceOf
- [Pub] withdrawFrom #
- [Int] \_withdrawFrom #
- + VestedEscrowRevocable (IVestedEscrowRevocable, VestedEscrow)
	- [Pub] <Constructor> #
		- modifiers: VestedEscrow
	- [Ext] claim #
	- [Ext] revoke #
	- [Ext] vestedOf
	- [Ext] balanceOf
	- [Ext] lockedOf
	- [Pub] claim #
		- modifiers: nonReentrant
- + AmmConvexGauge (IAmmConvexGauge, AmmGauge, CvxMintAmount)
	- [Pub] <Constructor> #
		- modifiers: AmmGauge
	- [Ext] claimRewards #
	- [Ext] setInflationRecipient #
		- modifiers: onlyGovernance
	- [Ext] deactivateInflationRecipient #
	- modifiers: onlyGovernance
	- [Ext] claimableRewards
	- [Ext] allClaimableRewards
	- [Pub] stakeFor #
	- [Pub] unstakeFor #
	- [Pub] poolCheckpoint #
	- [Int] \_userCheckpoint #
- + FeeBurner (IFeeBurner)
	- [Pub] <Constructor> #
	- [Ext] <Fallback> (\$)
	- [Pub] burnToTarget (\$)
	- [Int] depositInPool #
	- [Int] \_approve #
	- [Int] \_swapperRouter
- + EscrowTokenHolder
	- [Pub] <Constructor> #
- + VestedEscrow (IVestedEscrow, ReentrancyGuard)
	- [Pub] <Constructor> #
	- [Ext] setAdmin #
	- [Ext] setFundAdmin #
	- [Ext] initializeUnallocatedSupply #
	- [Ext] fund #
	- modifiers: nonReentrant
- [Ext] claim #
- [Ext] vestedSupply
- [Ext] lockedSupply
- [Ext] vestedOf
- [Ext] balanceOf
- [Ext] lockedOf
- [Pub] claim #
	- modifiers: nonReentrant
- [Int] \_claimUntil #
- [Int] \_computeVestedAmount
- [Int] \_totalVestedOf
- [Int] \_totalVested
- [Int] balanceOf
- + Minter (IMinter, Authorization, ReentrancyGuard)
	- [Pub] <Constructor> #
		- modifiers: Authorization
	- [Ext] setToken #
		- modifiers: onlyGovernance
	- [Ext] startInflation #
		- modifiers: onlyGovernance
	- [Ext] executeInflationRateUpdate #
	- [Ext] mint #
		- modifiers: nonReentrant
	- [Ext] mintNonInflationTokens #
	- modifiers: onlyGovernance
	- [Ext] getLpInflationRate
	- [Ext] getKeeperInflationRate
	- [Ext] getAmmInflationRate
	- [Int] \_executeInflationRateUpdate #
	- [Int] \_mint #
- + KeeperGauge (IKeeperGauge, Authorization)
	- [Pub] <Constructor> #
		- modifiers: Authorization
	- [Ext] kill #
		- modifiers: onlyInflationManager
	- [Ext] reportFees #
	- [Ext] advanceEpoch #
	- modifiers: onlyInflationManager
	- [Ext] claimRewards #
	- [Ext] claimableRewards
	- [Pub] poolCheckpoint #
	- [Pub] claimRewards #
	- [Int] \_mintRewards #
	- [Int] \_calcTotalClaimable
- + InflationManager (Authorization, IInflationManager, Preparable)
	- [Pub] <Constructor> #
		- modifiers: Authorization
	- [Ext] setMinter #

- modifiers: onlyGovernance

- [Ext] advanceKeeperGaugeEpoch #
	- modifiers: onlyGovernance
- [Ext] mintRewards #
	- modifiers: onlyGauge
- [Ext] deactivateWeightBasedKeeperDistribution #
	- modifiers: onlyGovernance
- [Ext] checkpointAllGauges #
- [Ext] prepareKeeperPoolWeight #
	- modifiers: onlyGovernance
- [Ext] executeKeeperPoolWeight #
- [Ext] batchPrepareKeeperPoolWeights #
	- modifiers: onlyGovernance
- [Ext] whitelistGauge #
	- modifiers: onlyRole
- [Ext] batchExecuteKeeperPoolWeights #
- [Ext] removeStakerVaultFromInflation #
- modifiers: onlyRole
- [Ext] prepareLpPoolWeight # - modifiers: onlyRoles2
- [Ext] executeLpPoolWeight #
- [Ext] batchPrepareLpPoolWeights # - modifiers: onlyRoles2
- [Ext] batchExecuteLpPoolWeights #
- [Ext] prepareAmmTokenWeight #
- modifiers: onlyRoles2
- [Ext] executeAmmTokenWeight #
- [Ext] batchPrepareAmmTokenWeights # - modifiers: onlyRoles2
- [Ext] batchExecuteAmmTokenWeights #
- [Ext] setKeeperGauge #
	- modifiers: onlyGovernance
- [Ext] removeKeeperGauge #
	- modifiers: onlyGovernance
- [Ext] setAmmGauge #
	- modifiers: onlyGovernance
- [Ext] removeAmmGauge # - modifiers: onlyGovernance
- [Ext] addGaugeForVault #
- [Ext] getAllAmmGauges
- [Ext] getLpRateForStakerVault
- [Ext] getKeeperRateForPool
- [Ext] getAmmRateForToken
- [Ext] getKeeperWeightForPool
- [Ext] getAmmWeightForToken
- [Ext] getLpPoolWeight
- [Ext] getKeeperGaugeForPool
- [Ext] getAmmGaugeForToken
- [Pub] isInflationWeightManager
- [Int] \_executeKeeperPoolWeight #
- [Int] \_executeLpPoolWeight #
- [Int] \_executeAmmTokenWeight #
- [Int] \_removeKeeperGauge #
- [Int] \_ensurePoolExists
- [Int] \_getKeeperGaugeKey
- [Int] \_getAmmGaugeKey
- [Int] \_getLpStakerVaultKey
- + AmmGauge (Authorization, IAmmGauge)
	- [Pub] <Constructor> #
	- modifiers: Authorization
	- [Ext] kill #
	- [Ext] claimRewards #
	- [Ext] stake #
	- [Ext] unstake #
	- [Ext] getAmmToken
	- [Ext] isAmmToken
	- [Ext] claimableRewards
	- [Pub] stakeFor #
	- [Pub] unstakeFor #
	- [Pub] poolCheckpoint #
	- [Int] \_userCheckpoint #
- + RewardHandler (IRewardHandler, Preparable, Authorization)
	- [Pub] <Constructor> #
	- modifiers: Authorization
	- [Ext] <Fallback> (\$)
	- [Ext] burnFees #
	- [Int] \_approve #

```
 ($) = payable function
```
# = non-constant function

# <span id="page-70-0"></span>**License**

This report falls under the terms described in the included [LICENSE](http://0.0.0.0:8642/LICENSE).